# **PENERAPAN METODE** *BAYES* **PADA SISTEM PAKAR DALAM MENDIAGNOSIS KORBAN PERILAKU** *BULLYING* **PADA PELAJAR DI KECAMATAN TANJUNG MORAWA**

**SKRIPSI**

**KHAIRUNNISA 71154064**

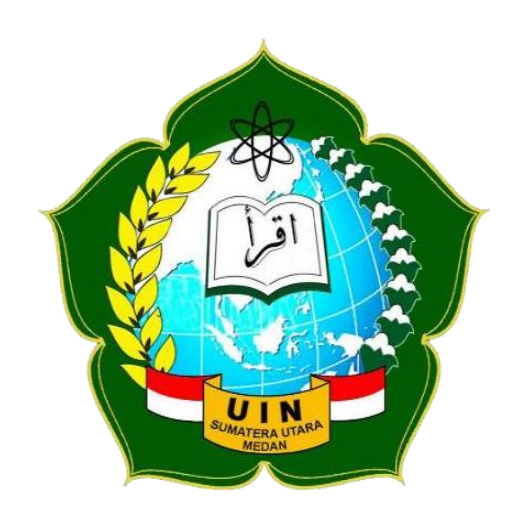

**PROGRAM STUDI ILMU KOMPUTER FAKULTAS SAINS DAN TEKNOLOGI UNIVERSITAS ISLAM NEGERI SUMATERA UTARA MEDAN 2020**

# **PENERAPAN METODE** *BAYES* **PADA SISTEM PAKAR DALAM MENDIAGNOSIS KORBAN PERILAKU** *BULLYING* **PADA PELAJAR DI KECAMATAN TANJUNG MORAWA**

# **SKRIPSI**

*Diajukan Untuk Memenuhi Syarat Mencapai Gelar Sarjana Komputer*

# **KHAIRUNNISA 71154064**

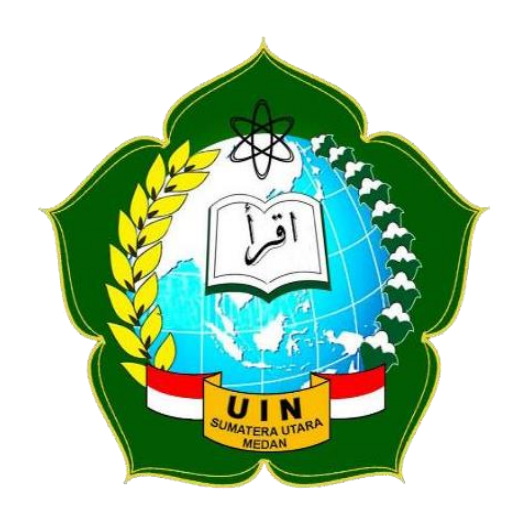

# **PROGRAM STUDI ILMU KOMPUTER FAKULTAS SAINS DAN TEKNOLOGI UNIVERSITAS ISLAM NEGERI SUMATERA UTARA MEDAN 2020**

### **PERSETUJUAN SKRIPSI**

Hal : Surat Persetujuan Skripsi Lamp : -

Kepada Yth., Dekan Fakultas Sains dan Teknologi Universitas Islam Negeri Sumatera Utara Medan

*Assalamu'alaikum Wr. Wb*

Setelah membaca, meneliti, memberikan petunjuk, dan mengoreksi serta mengadakan perbaikan, maka kami selaku pembimbing berpendapat bahwa skripsi saudari,

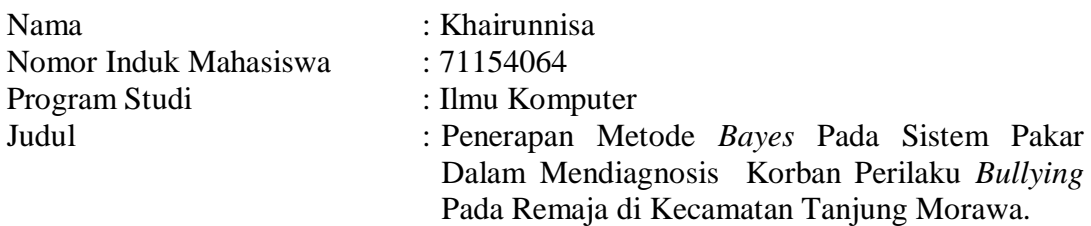

dapat disetujui untuk segera di *munaqasyah*kan. Atas perhatiannya kami ucapkan terimakasih.

> Medan, 13 Februari 2020 M 19 Rabiul Akhir 1441 H

> > Komisi Pembimbing,

Pembimbing Skripsi I, Pembimbing Skripsi II,

 Dr. Mhd. Furqan, S.Si, M. Comp. Sc Abdul Halim Hasugian, M.Kom NIP. 198008062006041003

# **SURAT PERNYATAAN KEASLIAN SKRIPSI**

Saya yang bertanda tangan dibawah ini:

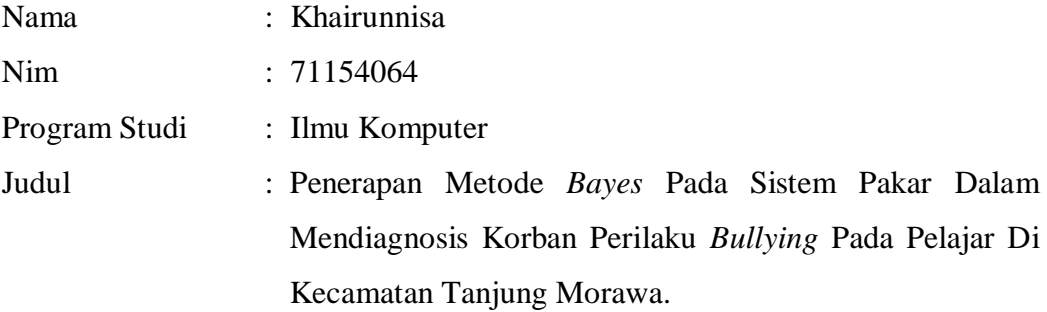

Menyatakan bahwa skripsi ini adalah hasil karya saya sendiri, kecuali beberapa kutipan dan ringkasan yang masing-masing disebutkan sumbernya. Apabila di kemudian hari ditemukan plagiat dalam skripsi ini maka saya bersedia menerima sanksi pencabutan gelar akademik yang saya peroleh dan sanksi lainnya sesuai dengan peraturan yang berlaku.

Medan, 13 Februari 2020

Khairunnisa NIM. 71154064

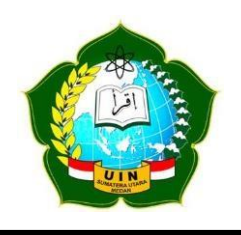

### **KEMENTERIAN AGAMA REPUBLIK INDONESIA UNIVERSITAS ISLAM NEGERI SUMATERA UTARA MEDAN**

**FAKULTAS SAINS DAN TEKNOLOGI Jl. IAIN No. 1 Medan 20235 Telp. (061) 6615683-6622925, Fax. (061) 6615683 Url[: http://saintek.uinsu.ac.id, E](http://saintek.uinsu.ac.id/)-mail[: saintek@uinsu.ac.id](mailto:saintek@uinsu.ac.id)**

**PENGESAHAN SKRIPSI**

Nomor: 060/ST/ST.V/PP.01.1/02/2020

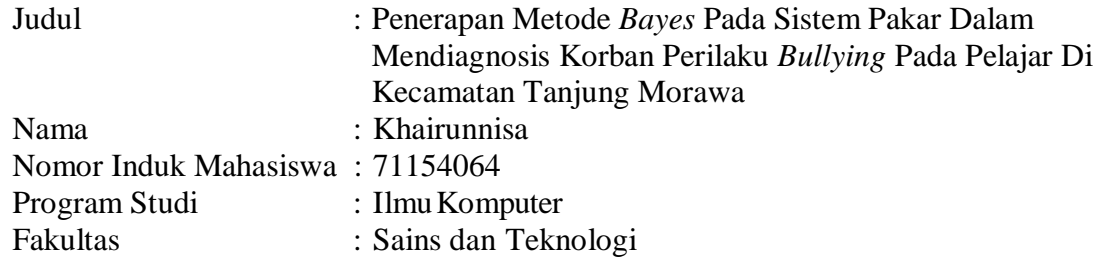

Telah dipertahankan di hadapan Dewan Penguji Skripsi Program Studi Ilmu Komputer Fakultas Sains dan Teknologi UIN Sumatera Utara Medan dan dinyatakan **LULUS**.

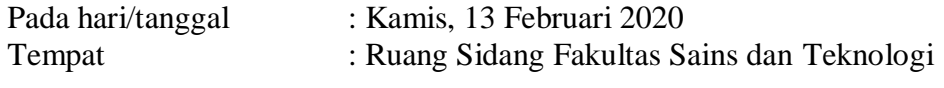

Tim Ujian Munaqasyah Ketua,

Dr. Mhd. Furqan, S.Si, M.Comp.Sc NIP. 198008062006041003

Dewan Penguji

Penguji I,

Penguji II,

Dr. Mhd. Furqan, S.Si, M.Comp.Sc. NIP. 198008062006041003

 Abdul Halim Hasugian, M.Kom. NIB. 1100000113

Penguji III, Penguji IV,

Rakhmat Kurniawan R, S.T, M.Kom. Armansyah, M.Kom NIP. 198503162015031003 NIB. 1100000074

> Mengesahkan, Dekan Fakultas Sains dan Teknologi UIN Sumatera Utara Medan

> > Dr. H. M. Jamil, M.A NIP. 196609101999031002

### **ABSTRAK**

Korban perilaku bullying pada siswa sekolah menengah pertama saat ini masih terus terjadi dan belum terselesaikan . Korban perilaku bullying yang tidak mudah terlihat oleh kasat mata serta minimnya pengetahuan tentang bullying menjadi kendala dalam menyelesaikan permasalahan tersebut. Untuk itulah dalam skripsi dibuat suatu sistem pakar yang dapat mendiagnosis korban perilaku bullying dengan berdasarkan gejala-gejala yang dialami korban bullying untuk menjawab permasalahan yang dihadapi selama ini. Metode Bayes menerangkan hubungan antara probabilitas terjadinya A dengan syarat peristiwa B telah terjadi dan probabilitas terjadinya peristiwa B dengan syarat peristiwa A telah terjadi dan terjadinya suatu peristiwa berdasarkan pengaruh yang didapat dari hasil observasi, seperti gejala bullying yang terjadi pada korban perilaku bullying, metode bayes akan menghitung probabilitas dan dihasilkan jenis bullying yang dialami oleh siswa berdasarkan pengetahuan yang di dapat dari seorang pakar dan di buat ke dalam sebuah aplikasi.

**Kata kunci**: sistem pakar, metode bayes, bullying, siswa

### **ABSTRACT**

Victims of bullying behaviour in the first high school students are still going on and unresolved. Victims of bullying behaviour that is not easily visible to the naked eye and the lack of knowledge about bullying is a problem in resolving the problem. For that reason, the thesis was made an expert system that can diagnose victims of bullying behaviour based on symptoms suffered by the victims of bullying to address the problems faced during this time. The Bayes method describes the relationship between the probability of A occurrence of event B has occurred and the probability of event B on the condition of event A has occurred and the occurrence of an event based on the influence gained from the observation result, such as symptoms of bullying that occurs in the victim of bullying behaviour, the Bayes method will calculate the probability and resulting type of bullying experienced by students based on

**Keywords**: expert system, bayes methods, bullying, students

# **KATA PENGANTAR**

### **Assalamu'alaikum wr. Wb.**

Syukur Alhamdulillah kepada Allah SWT atas rahmat-Nya sehingga penulis dapat menyelesaikan skripsi ini. Shalawat beriring salam kepada junjungan kita Nabi Muhammad SAW sebagai panutan kita dalam kehidupan sehari-hari.

Skripsi dengan judul "Penerapan Metode *Bayes* Pada Sistem Pakar Dalam Mendiagnosis Korban Perilaku *Bullying* Pada Pelajar Di Kecamatan Tanjung Morawa*".*

Penulisan skripsi ini dapat diselesaikan dengan bantuan baik moril maupun materil serta dorongan dan arahan dari berbagai pihak. Oleh karena itu, penulis mengucapkan terima kasih yang sebesar- besarnya kepada:

- 1. Prof. Dr. Saidurrahman, M.Ag. Selaku Rektor UIN Sumatera Utara Medan.
- 2. Dr. H. M. Jamil, MA. Selaku Dekan Fakultas Sains dan Teknologi UIN Sumatera Utara Medan.
- 3. Dr. Mhd. Furqan, S.Si, M.Comp.Sc. Selaku Ketua Program Studi Ilmu Komputer Fakultas Sains dan Teknologi UIN Sumatera Utara Medan, serta dosen-dosen dan staff administrasi yang telah membantu selama proses perkuliahan.
- 4. Dr. Mhd. Furqan, S.Si, M.Comp.Sc dan Abdul Halim Hasugian, M.Kom selaku pembimbing skripsi yang telah memberikan motivasi dan bimbingan selama proses penyelesaian skripsi.
- 5. Armansyah, M.Kom selaku dosen Penasehat Akademik yang telah memberikan bimbingan selama menempuh pendidikan di Fakultas Sains dan Teknologi UIN Sumatera Utara Medan.
- 6. Rakhmat Kurniawan R, S.T, M.Kom. Selaku Kepala Laboraturium Fakultas Sains dan Teknologi UIN Sumatera Utara Medan yang telah memfasilitasi penelitian dalam rangka penyelesaian skripsi.
- 7. Bapak Nurdin, Drs dan Ibu Eliana, Dra selaku orang tua yang telah membimbing dan mengarahkan dengan penuh kasih sayang serta memberikan arti sebuah kesabaran dalam menjalani kehidupan, serta kepada keluarga besar program studi Ilmu Komputer stambuk 2015 yang senantiasa memberikan tawa, duka, semangat, dan motivasi.
- 8. Kepada Kakak dan Adik-Adik kandung penulis, Arfatul Marwiyah, Maulidya Nurliana, dan Muhammad Akbar Rasya terimakasih untuk dukungan, doa dan semangatnya yang selalu diberikan.
- 9. Sahabat-sahabat Mahmud Qazzan Zaki Sinaga, Sapmalan Nasution, Rabiatul Adawiyah dan Taing Sapitri Nurdianti. Terimakasih untuk dukungan, doa dan semangatnya yang selalu diberikan untuk penulis.
- 10. Teman-teman kelas Ilmu Komputer 1 yang selalu memberikan dukungan serta arahan kepada penulis.
- 11. Dan semua pihak yang telah membantu penulis namun tidak dapat disebutkan satu persatu.

Penulis berharap semoga skripsi ini dapat bermanfaat dan menambah wawasan keilmuan. Kritik dan saran yang sifatnya membangun sangat penulis harapkan untuk perbaikan dimasa yang akan datang.

### **Wassalamu'alaikum Wr. Wb.**

Medan, Februari 2020 Penulis,

Khairunnisa NIM. 71154064

# **DAFTAR ISI**

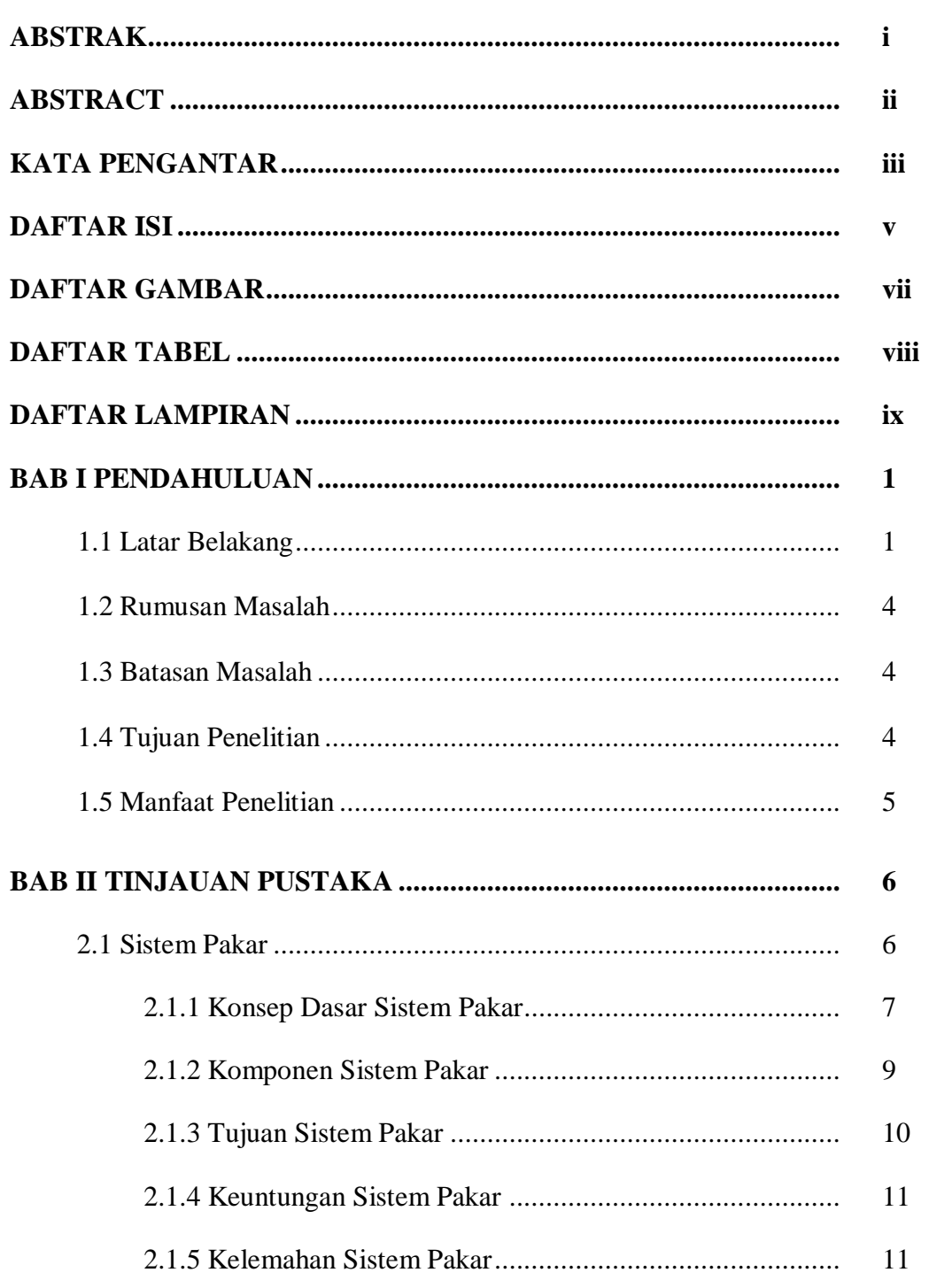

# Halaman

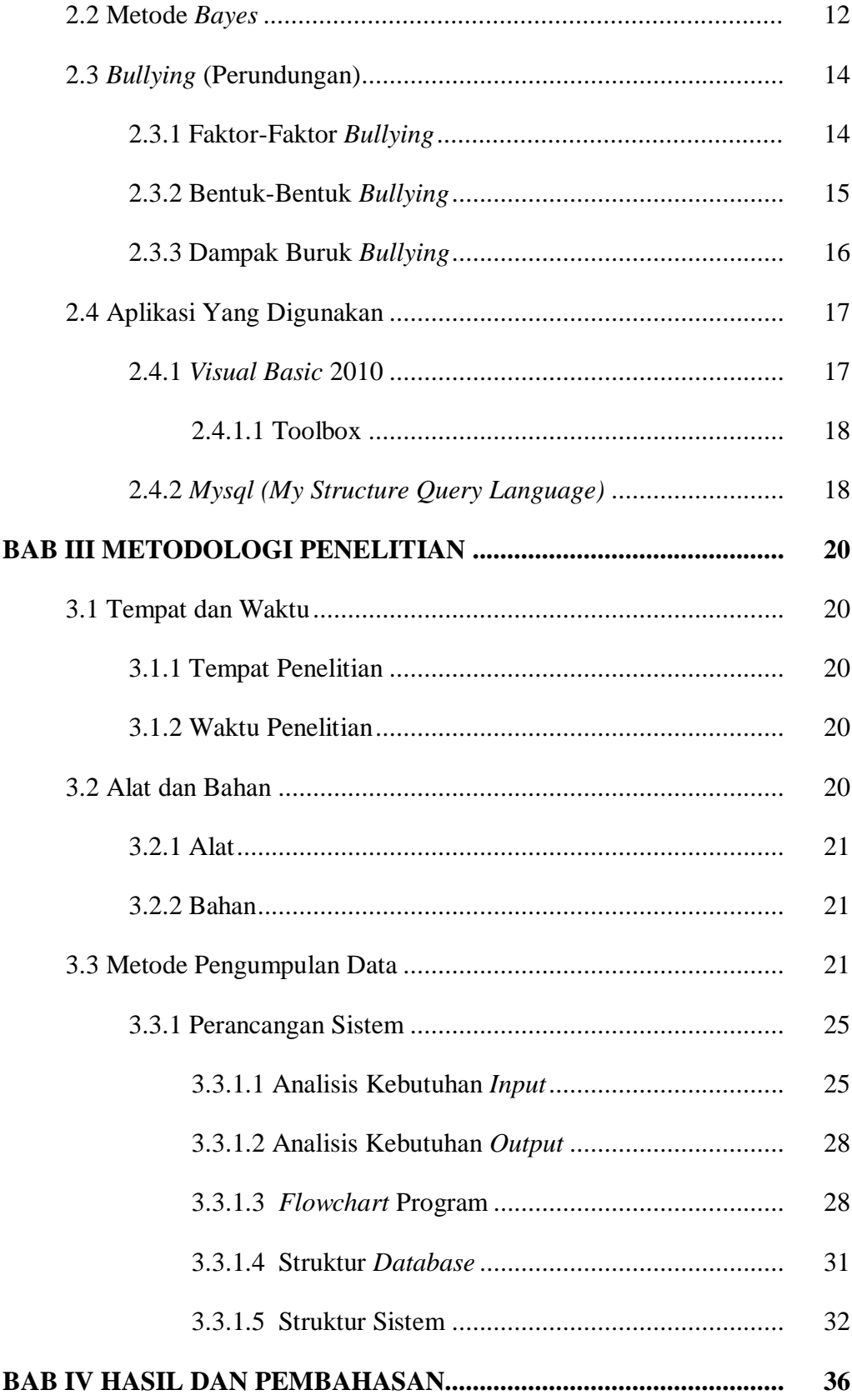

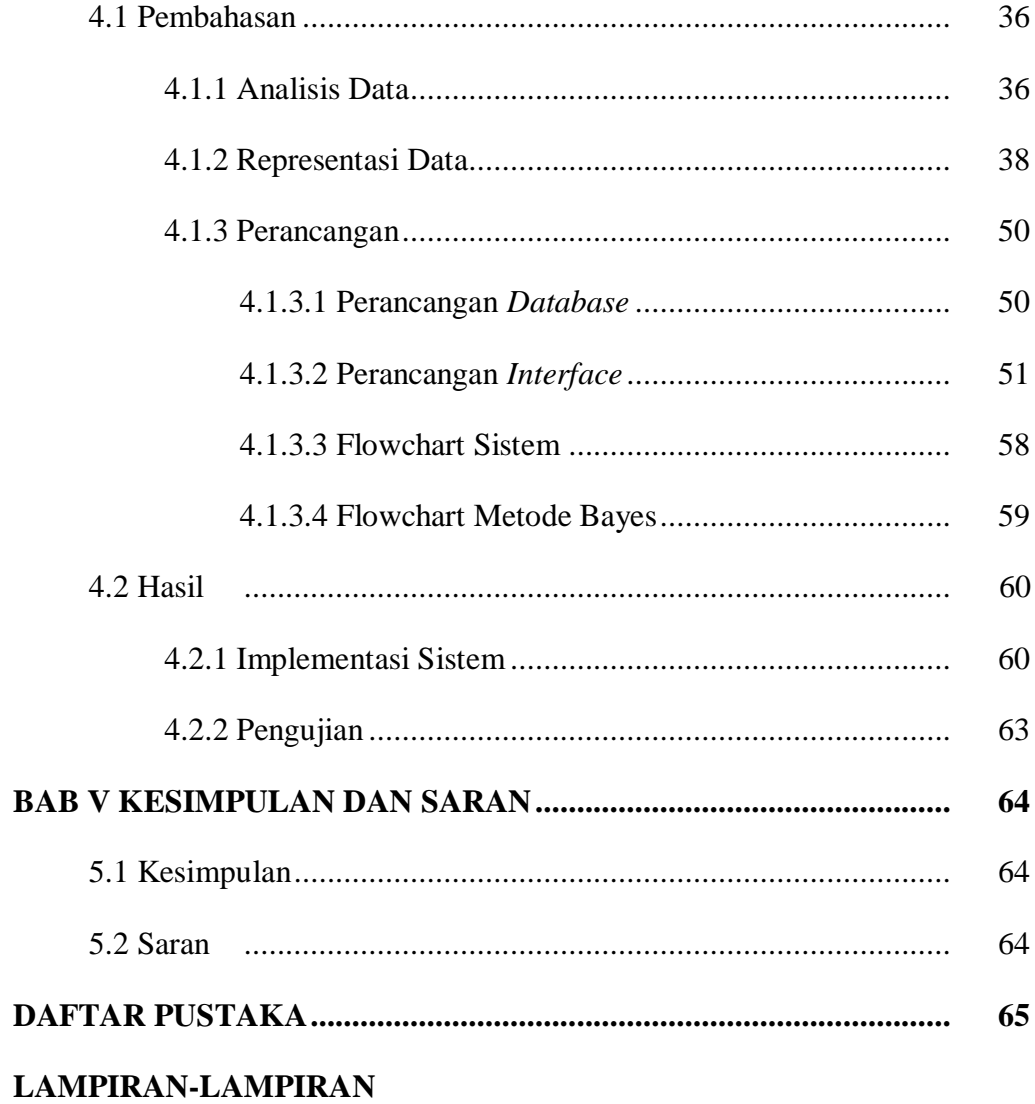

# **DAFTAR GAMBAR**

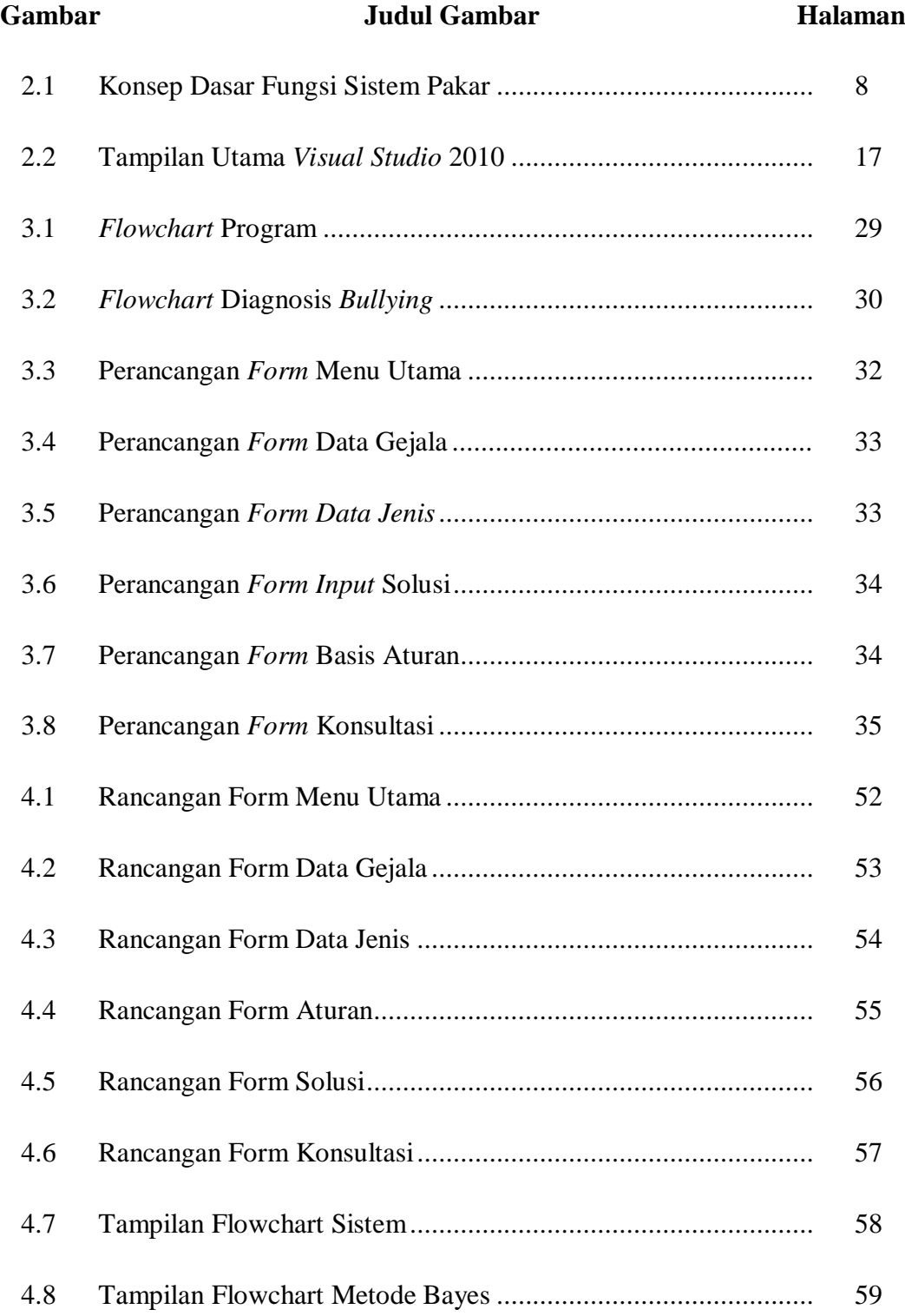

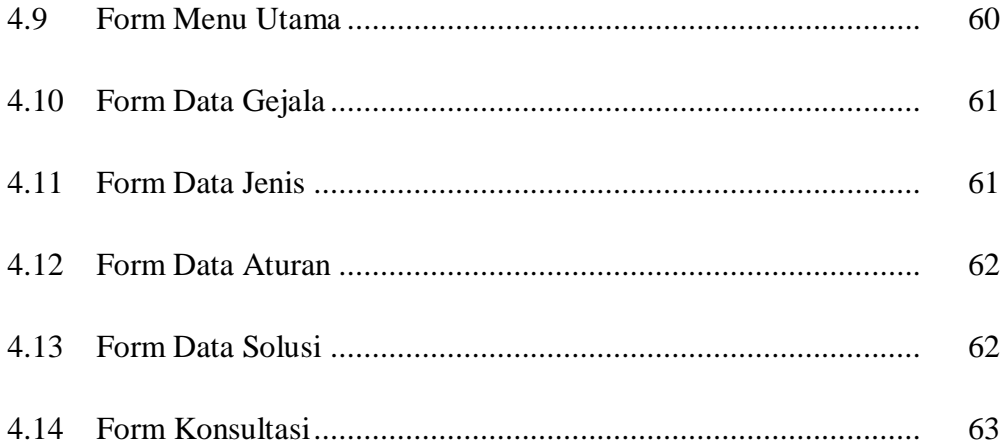

# **DAFTAR TABEL**

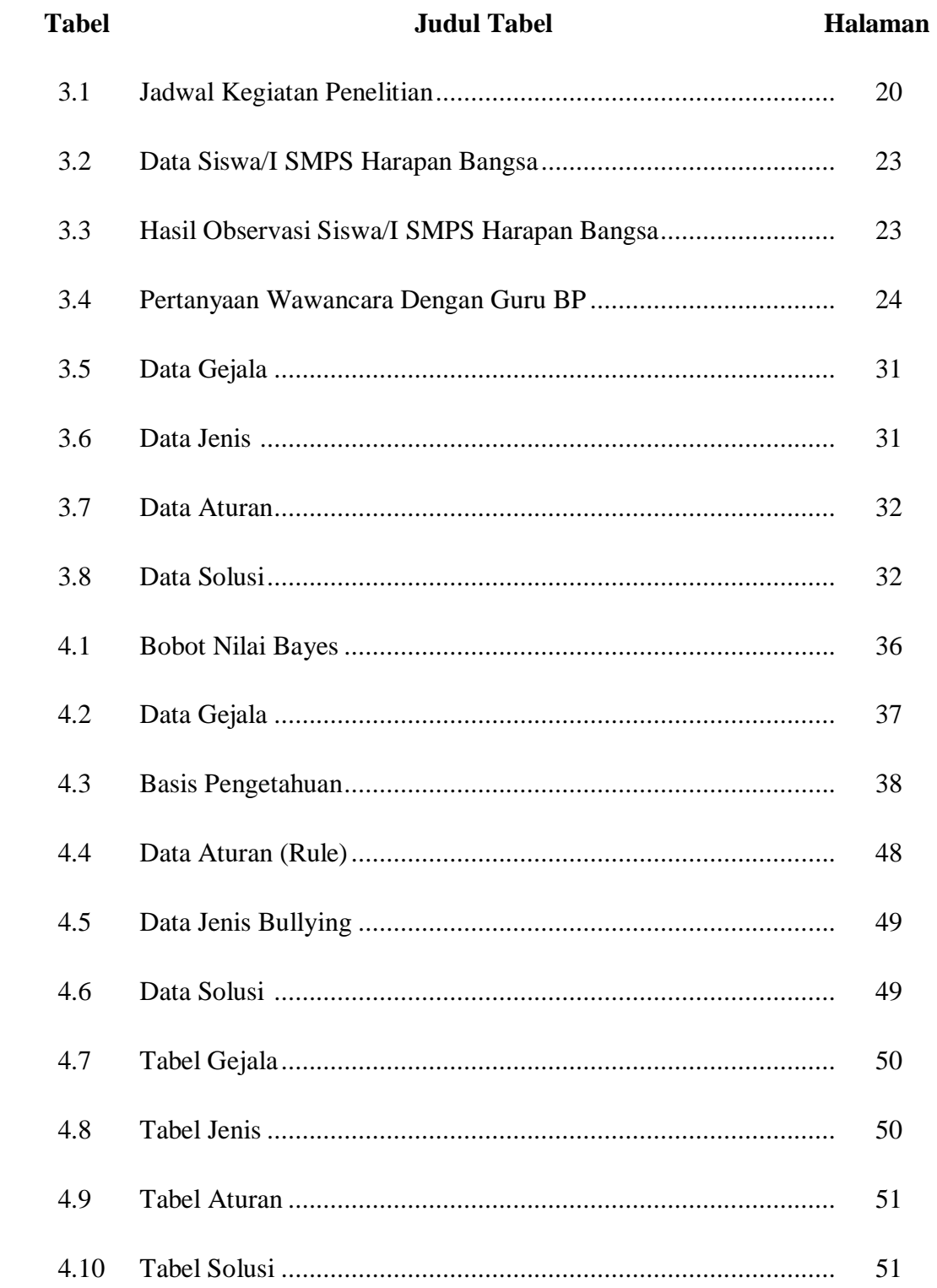

# **DAFTAR LAMPIRAN**

# **Lampiran Judul Lampiran**

- 1. Listing Program
- 2. Hasil Wawancara dengan Guru Bimbingan Penyuluhan
- 3. Surat Keterangan Penelitian
- 4. Daftar Riwayat Hidup
- 5. Kartu Bimbingan Skripsi

#### **BAB I**

### **PENDAHULUAN**

### **1.1 Latar Belakang**

*Bullying* terjadi di hampir semua kehidupan, keluarga, sekolah, dan masyarakat. *Bullying* terutama disekolah, telah menjadi masalah global. Hal ini masih terjadi dan tidak pernah berhenti dan bahkan diteruskan ke siswa baru. *Bullying* dapat mengubah kegiatan disekolah yang awalnya menyenangkan, belajar sambil berteman menjadi menakutkan bahkan mimpi buruk bagi mereka. Sebenarnya *Bullying* ini masalah klasik, berkesinambungan dan kompleks.(Rachman, 2018)

*Bullying* adalah situasi terjadinya penyalahgunaan kekuasaan atau kekuatan yang dilakukan oleh seseorang atau kelompok. *Bullying* adalah bentuk perilaku yang terjadi dalam kehidupan sehari-hari, seperti mengejek, bersumpah, mengancam, memaksa dengan serangan, mengisolasi, bertepuk tangan di depan umum, sampai batas tertentu menghina dan perilaku kekerasan seperti dorongan atau bentuk perilaku agresif lainnya. mengancam, trauma, dan ditekan. Dari pernyataan tersebut dapat dijelaskan bahwa *Bullying* merupakan bentuk penindasan yang dilakukan dengan serangan hingga muncul perilaku kekerasan kepada korban yang lemah sehingga membuat korbannya merasa tidak berharga dan menjadi pribadi yang penakut. (Anjasuma, 2018)

Dalam Surah Al-Hujurat ayat 11 menjelaskan:

يَا أَيُّهَا الَّذِينَ آمَنُوا لَا يَسْخَرْ قَوْمٌ مِنْ قَوْمٍ عَسَىٰ أَ يَكُونُوا خَيْرًا **َ َ** مِنْهُمْ وَلَا نِسَاءٌ مِنْ نِسَاءٍ عَسَىٰ أَنْ يَكُنَّ خَيْرًا مِنْهُنَّ ۖ وَلَا تَلْمِرُوا **َ** أَذْفُسَكُمْ وَلَا تَنَابَزُوا بِالْأَلْقَابِ ۖ بِنُسَ الِاسْمُ الْفُسُوقُ بَعْدَ الْإِيمَانِ ۚ وَمَنْلَمْ **َ الِمُ و َن ئِ َك هُمُ الظَّ ُولَ أ ْب فَ يَتُٰ**

### Artinya:

*"Wahai orang-orang yang beriman! Janganlah suatu kaum mengolokolok kaum yang lain, (karena) boleh jadi mereka (yang diperolok-olokan) lebih baik dari mereka (yang mengolok-olok), dan jangan pula perempuan-perempua (mengolok-olokkan) perempuan lain, (karena) boleh jadi perempuan (yang diperolok-olokkan) lebih baik dari perempuan (yang mengolok-olokkan). Janganlah kamu saling mencela satu sama lain, dan janganlah saling memanggil dengan gelar-gelar yang buruk. Seburuk-buruk panggilan adalah (panggilan) yang buruk (fasik) setelah beriman. Dan barang siapa tidak bertobat, maka mereka itulah orang-orang yang zalim".*

Di Indonesia, (Amini, 2008) di 3 kota besar, yaitu Yogyakarta, Surabaya, dan Jakarta, mencatat perilaku *Bullying* nggikekerasann psikologi, yaitu pengucilan, dan peringkat kedua adalah kekerasan ve pada 66,1% siswa/i SLTP dan 67,9% siswa/i SLTA dengan kategori terti rbal (mengejek) da fisik (memukul).

*Bullying* di sekolah bukanlah hal yang asing saat ini, dan masalah penting dan salah satu hal yang perlu dicari solusinya. *Bullying* yang terjadi disekolah dapat berdampak negatif bagi tahap perkembangan siswa sebagai peserta didik. Kasus *Bullying* di sekolah biasanya karena rasa ingin diakui.(Anjasuma, 2018)

Untuk mendiagnosis korban yang menjadi prilaku *Bullying* fisik, verbal dan psikologi tidaklah mudah dikarenakan hal ini tidak dapat dilihat secara kasat mata dan korban yang mengalami perilaku *Bullying* belum tentu mau menceritakan kejadian *Bullying* yang dialaminya, untuk itu diperlukan suatu pengetahuan dan keahlian khusus untuk mengetahuinya, yaitu seorang psikolog. Oleh karena itu diperlukan metode komputasi untuk mendiagnosis jenis *Bullying* pada korban serta memberikan solusi dari *Bullying* tersebut dengan mengimplementasikan pengetahuan dan keahlian seorang psikolog kedalam suatu sistem pakar. (Okmayura & Effendi, 2019)

Sistem pakar adalah program komputer berbasis pengetahuan dari seorang pakar/ahli ke dalam komputer sehingga komputer dapat memecahkan masalah, seperti yang biasanya dilakukan oleh seorang pakar. Seperti halnya seorang pakar, sistem pakar berfokus pada masalah dominan tertentu atau spesifik. (Minarni & Hidayat, 2013)

Tujuan dari pengembangan sistem pakar ini adalah untuk menggantikan pengetahuan seorang pakar dengan sistem yang dapat digunakan oleh orang awam yang ingin mengetahui sesuatu tentang korban, yang mengalami bullying atau tanpa harus menemui seorang psikolog. Sistem pakar memberikan nilai tambah pada teknologi untuk membantu dan era reformasi yang semakin canggih, sistem pakar dapat mempermudah pekerjaan yang semula manual dapat dikerjakan dengan alat seperti sistem pakar dan lebih menghemat tenaga. (Nasution & Khairuna, 2017)

Ada beberapa metode dapat digunakan dalam sistem pakar, salah satunya adalah metode Bayes. Metode *Bayes* merupakan metode yang baik didalam mesin pembelajaran berdasarkan data training, dengan menggunakan probabilitas bersyarat sebagai dasarnya. (Russari, 2016)

Dalam mendiagnosis korban perilaku *Bullying* ini menggunakan rule-rule, setiap aturan terdiri dari dua bagian, yaitu bagian IF sebagai evidence (faktafakta), yang disebut sebagai bukti.yang didapat dari korban yang mengalami korban *Bullying* tersebut dan *THEN* disebut kesimpulan atau hipotesis dari faktafakta yang telah didapat dengan menentukan jenis *Bullying* setelah itu menghasilkan solusi. Bentuk data semacam ini salah satu.metode yang dapat digunakan yaitu metode *Bayes* dengan probabilitas *Bayes* yang merupakan salah satu cara untuk mengatasi ketidakpastian data dengan cara menggunakan formula *Bayes*. (Hamdani, 2016)

Beberapa kasus yang telah menerapkan metode *Bayes* ini diantaranya yaitu oleh Intan Russari dengan penelitiannya sistem pakar diagnosa penyakit batu ginjal menggunakan teorema *Bayes* memberikan informasi tentang kepastian penyakit batu ginjal yang dialami, selain itu Diana dengan penelitian sistem pendukung keputusan menentukan lokasi usaha waralaba menggunakan metode *Bayes* dan kesimpulan dari penelitiannya yaitu untuk menentukan lokasi usaha yang strategis karena lokasi strategis salah satu cara untuk menentukan keberhasilan suatu perusahaan.

Berdasarkan latar belakang yang dijelaskan di atas, penulis tertarik untuk mengangkat judul **"***Penerapan Metode Bayes Pada Sistem Pakar Dalam Mendiagnosis Korban Perilaku Bullying Pada Pelajar Di Kecamatan Tanjung Morawa".*

### **1.2 Rumusan Masalah**

Adapun rumusan masalah dari penelitian ini adalah :

- 1. Bagaimana mengetahui korban perilaku *Bullying* yang di alami oleh pelajar ?
- 2. Bagaimana membuat rancangan sistem untuk mendiagnosis korban perilaku *Bullying* ?

### **1.3 Batasan Masalah**

Untuk batasan masalah dari permasalahan diatas adalah :

- 1. Penerapan metode *Bayes* dalam.mendiagnosis korban perilaku *Bullying*
- 2. Membuat aplikasi sistem pakar untuk mengidentifikasi tanda-tanda perilaku *Bullying*
- 3. Studi kasus dilakukan pada SMP Swasta Harapan Bangsa.

### **1.4 Tujuan Penelitian**

Adapun tujuan dalam penelitian antara lain :

- 1. Untuk mengetahui.gejala-gejala korban perilaku *Bullying* yang dialami siswa SMP Harapan Bangsa menggunakan sistem pakar dengan Metode *Bayes*
- *2.* Menerapkan sistem pakar dengan Metode *Bayes* untuk mendiagnosis dan memberikan solusi kepada siswa yang menjadi korban perilaku *Bullying*

# **1.5 Manfaat Penelitian**

Adapun manfaat yang bisa di dapat pada penelitian ini adalah :

- 1. Dapat meminimalisir perilaku *Bullying* pada siswa yang menjadi.korban *Bullying*
- 2. Perilaku *Bullying* yang dialami siswa dapat diketahui sejak dini sehingga dapat diselesaikan secepatnya.

#### **BAB II**

# **TINJAUAN PUSTAKA**

#### **2.1 Sistem pakar**

Sistem pakar adalah sistem yang mencoba meneruskan pengetahuan manusia ke komputer sehingga komputer dapat memecahkan masalah, seperti yang biasanya dilakukan oleh para ahli. Sistem pakar yang baik dirancang untuk memecahkan masalah tertentu dengan meniru pekerjaan para ahli. Dengan sistem pakar, orang awam dapat memecahkan masalah yang cukup rumit yang hanya dapat diselesaikan dengan bantuan para ahli. Bagi para ahli, sistem pakar juga membantu kegiatannya sebagai asisten yang sangat berpengalaman.

(Minarni & Hidayat, 2013), menyatakan Sistem pakar adalah suatu program komputer berbasis pengetahuan yang berusaha seorang pakar ke komputer, agar komputer dapat menyelesaikan masalah seperti yang biasa dilakukan oleh seorang pakar. Seperti seorang pakar, sistem pakar berfokus pada masalah dominan tertentu atau spesifik.

Sistem pakar adalah cabang AI yang menggunakan pengetahuan sebagian besar khusus untuk memecahkan masalah pada tingkat manusia. Seorang ahli adalah orang dengan keahlian di bidang tertentu, yaitu, seorang ahli dengan pengetahuan atau keterampilan khusus yang orang lain tidak atau tidak bisa tahu di bidang mereka.

Pakar pertama kali dikembangkan sekitar tahun 1970-an, sistem pakar hanya berisi pengetahuan eksklusif. Namun sekarang, istilah sistem pakar telah digunakan untuk berbagai sistem yang menggunakan teknologi sistem pakar. Teknologi sistem pakar ini mencakup bahasa sistem pakar, program, dan perangkat keras yang dirancang untuk mengembangkan dan memproduksi sistem pakar.

Walaupun tujuan umum penyelesaian memecahkan masalah masih jauh dari yang diharapkan, tetapi sistem pakar bekerja sangat baik dalam batas-batas domainnya. Ini dapat dibuktikan bahwa sistem pakar tersebar luas di berbagai bidang yang sedang tren saat ini, seperti bisnis, kedokteran, ilmu pengetahuan dan teknologi.

#### **2.1.1 Konsep Dasar Sistem Pakar**

Konsep dasar sistem pakar mengandung keahlian, ahli/pakar, pengalihan keahlian, mengambil keputusan, aturan, kemampuan menjelaskan. (Dahria, 2011)

1. Keahlian

Keahlian adalah kelebihan penguasaan pengetahuan dalam bidang tertentu yang diperoleh melalui pelatihan, membaca, atau pengalaman. (Dahria, 2011)

Bentuk pengetahuan yang termasuk keahlian:

- 1. Fakta-fakta pada lingkup permasalahan tertentu.
- 2. Teori-teori pada lingkup permasalahan tertentu.
- 3. Aturan-aturan berkenaan dengan lingkup permasalahan tertentu.
- 4. Meta –*knowledge* (pengetahuan tentang pengetahuan)
- 2. Ahli / Pakar

Seorang ahli adalah seseorang yang mampu menjelaskan jawaban, mempelajari hal-hal baru tentang topik masalah, mengatur ulang pengetahuan jika perlu, menyelesaikan masalah dengan cepat dan akurat.

3. Pengalihan Keahlian

Tujuan dari sistem pakar adalah untuk menerapkan keahlian dari seorang pakar ke dalam komputer kemudian ke masyarakat. Proses ini meliputi 4 kegiatan, yaitu perolehan pengetahuan (dari para ahli/pakar atau sumbersumber lainnya), representasi pengetahuan ke komputer, kesimpulan dari pengetahuan dan pengalihan pengetahuan ke pengguna.

4. Mengambil Keputusan

Pada sistem pakar mengambil keputusan adalah kemampuan untuk menjelaskan dimana keahlian tersimpan dalam basis pengetahuan. Kemampuan komputer untuk mengambil kesimpulan dilakukan oleh komponen yang dikenal dengan mesin inferensi yaitu meliputi prosedur tentang pemecahan masalah.

5. Aturan (*Rule*)

Sistem pakar yang dibuat adalah sistem yang didasarkan pada aturan - aturan di mana program disimpan dalam bentuk aturan sebagai metode untuk menyelesaikan masalah. Aturannya biasanya dalam bentuk *IF* - *THEN*.

6. Kemampuan Menjelaskan

Keunikan lain dari sistem pakar adalah kemampuan untuk menjelaskan atau memberi saran/rekomendasi serta menjelaskan mengapa beberapa tindakan/saran tidak direkomendasikan.

Gambar 2.1 menunjukkan konsep dasar sistem pakar berbasis pengetahuan. Pengguna mengirimkan fakta atau informasi ke sistem pakar dan kemudian menerima saran ahli atau jawaban pakar. Bagian dalam sistem pakar terdiri dari dua komponen utama, yaitu basis pengetahuan yang berisi pengetahuan dan mesin inferensi yang menarik kesimpulan. Kesimpulannya adalah respons dari sistem pakar terhadap permintaan pengguna.

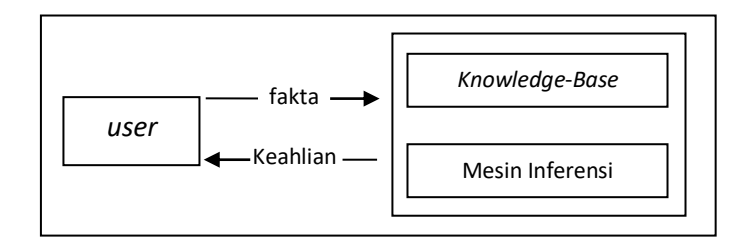

**Gambar 2.1:** Konsep Dasar Fungsi Sistem Pakar

(Sumber : Dahria, 2011)

### **2.1.2 Komponen Sistem Pakar**

Sistem pakar sebagai sebuah program yang difungsikan untuk menirukan pakar manusia harus bisa melakukan hal-hal yang dapat dikerjakan oleh seseorang pakar. Untuk membangun sebuah sistem yang seperti itu maka komponenkomponen yang dimiliki dalam sistem pakar adalah. (Nurdiawan & Fatimah, 2016)

1. Akuisisi Pengetahuan / Penambahan Pengetahuan

Akuisisi pengetahuan adalah akumulasi, transfer, dan transformasi keahlian dalam menyelesaikan masalah dan sumber pengetahuan ke dalam program komputer. Dalam tahap ini, *knowledge engineer* mencoba menyerap pengetahuan dan kemudian mentransfernya ke basis pengetahuan. Pengetahuan tersebut diperoleh dari para ahli, dilengkapi dengan buku, basis data, laporan penelitian dan pengalaman pengguna.

2. Basis pengetahuan (*knowledge base)*

Basis pengetahuan mengandung pengetahuan untuk pemahaman, formulasi, dan penyelesaian masalah. Komponen-komponen sistem pakar ini terdiri dari dua elemen dasar, yaitu fakta dan aturan. Fakta adalah informasi tentang objek di area masalah tertentu, sementara aturan berisi informasi tentang bagaimana fakta baru dapat diperoleh dari fakta yang diketahui.

3. Mesin inferensi *(inference Engine)*

Komponen ini mengandung mekanisme pola pikir dan penalaran yang digunakan oleh pakar dalam menyelesaikan suatu masalah. Mesin inferensi adalah program komputer yang menyediakan metodologi untuk penalaran informasi dalam basis pengetahuan dan dalam *workplace*, serta memformulasikan kesimpulan.

4. Daerah kerja (*blackboard/workplace)*

*Blackboard* merupakan area dari sekumpulan memori kerja *(working memory)*, digunakan untuk merekam kejadian yang sedang berlangsung

termasuk keputusan sementara. Ada 3 keputusan yang dapat direkam yaitu : rencana, agenda, dan solusi.

*5.* Antarmuka pengguna *(User Interface)*

Merupakan mekanisme yang digunakan oleh pengguna dan sistem pakar untuk berkomunikasi. Antarmuka menerima informasi dari pemakai dan mengubahnya ke dalam bentuk yang dapat diterima oleh sistem. Selain itu antar muka menerima dari sistem dan menyajikannya kedalam bentuk yang dapat dimengerti oleh pemakai.

6. Fasilitas penjelasan (*Explanation Subsystem)*

Adalah komponen tambahan yang akan meningkatkan kemampuan sistem pakar. Komponen ini menggambarkan penalaran sistem kepada pemakai.

7. Sistem perbaikan pengetahuan (*knowladge refining system)*

Pakar memiliki kemampuan untuk menganalisis dan meningkatkan kinerjanya serta kemampuan untuk belajar dari kinerjanya. Kemampuan tersebut adalah penting dalam pembelajaran terkomputerisasi, sehingga program akan mampu menganalisis penyebab kesuksesan dan kegagalan yang dialaminya.

8. Pengguna *(User)*

Pada umumnya pengguna sistem pakar bukanlah seorang pakar (*non-expert*) yang membutuhkan solusi, saran, atau pelatihan *(training)* dari berbagai permasalahan yang ada.

# **2.1.3 Tujuan Sistem Pakar**

Pemindahan keahlian dari para ahli ke komputer dan kemudian ke orang lain yang bukan ahli. Seorang ahli adalah seseorang yang mampu menjelaskan jawaban dan mempelajari hal-hal baru tentang topik permasalah (domain), menyusun kembali pengetahuan jika dipandang perlu, memecahkan aturan-aturan jika dibutuhkan dan menentukan relevan tidaknya keahlian mereka. (Dahria, 2011)

Proses pengalihan pengetahuan membutuhkan 4 aktivitas, yaitu :

- 1. Tambahkan pengetahuan (dari para ahli atau sumber-sumber lainnya).
- 2. Representasikan pengetahuan ( ke komputer)
- 3. Lakukan inferensi pengetahuan.
- 4. Pengalihan pengetahuan ke *user*.

Pengetahuan yang tersimpan di komputer disebut basis pengetahuan.

### **2.1.4 Keuntungan Sistem Pakar**

Sistem pakar dapat menyelesaikan masalah tanpa dipengaruhi oleh faktorfaktor eksternal seperti intimidasi atau tekanan intelektual, faktor ekonomi atapun perasaan. Berikut ini beberapa keuntungan dari syitem pakar. (Dahria, 2011)

- 1. Memungkinkan orang awam melakukan pekerjaan para ahli.
- 2. Bisa melakukan proses berulang secara otomatis.
- 3. Menyimpan pengetahuan dan keahlian seorang pakar.
- 4. Mampu melestarikan keahlian para pakar (terutama yang termasuk keahlian langka).
- 5. Mampu beroperasi dalam lingkungan yang mungkin berbahaya.
- 6. Memiliki kemampuan untuk bekerja dengan informasi yang tidak lengkap dan mengandung ketidakpastian.
- 7. Tidak memerlukan biaya jika saat tidak digunakan, sedangkan pada pakar manusia memerlukan biaya sehari-hari.
- 8. Dapat digandakan (diperbanyak) sesuai kebutuhan dengan waktu yang minimal dan sedikit biaya.
- 9. Dapat memecahkan masalah lebih cepat daripada kemampuan manusia dengan biasa catatan menggunakan data yang sama.
- 10. Penghmatan waktu dalam pengambilan keputusan.
- 11. Meningkatkan kualitas dan produktivitas.

### **2.1.5 Kelemahan Sistem Pakar**

Selain keuntungan, ada juga beberapa kelemahan pada sistem pakar, diantaranya: (Listiyono, 2008)

- 1. Sistem pakar hanya dapat menangani pengetahuan yang konsisten. Sistem pakar dirancang dengan aturan-aturan yang hasilnya sudah pasti dan konsisten sesuai dengan alur di diagram pohonnya. Untuk pengetahuan yang cepat berubah-rubah dari waktu ke waktu, maka *knowledge base* di sistem pakar harus selalu diubah (perbaruired), yang tentu cukup merepotkan.
- 2. Sistem pakar tidak dapat menangani hal yang bersifat judgement. Sistem pakar memberikan hasil yang pasti, sehingga keputusan akhir pengambilan keputusan jika melibatkan kebijaksaaan dan institusi masih tetap di tangan manajemen.
- 3. Format *knowledge base* sistem pakar terbatas. *Knowledge base* pada sistem pakar berisi aturan-aturan (*rule*s) yang ditulis dalam bentuk statemen if-*then*.

#### **2.2 Metode** *Bayes*

Dikemukakan dalam jurnal SistemPakar Diagnosa Penyakit Batu Ginjal Bayes Menggunakan Teorema *Bayes*. (Russari, 2016) Metode Find-S tidak dapat digunakan untuk data yang tidak konsisten dan normal. Untuk tipe data ini, metode adalah metode sederhana yang dapat digunakan. Metode *Bayes* ini merupakan metode yang baik didalam mesin pembelajaran berdasarkan data training, dengan menggunakan probabilitas bersyarat sebagai dasarnya.

Teorema *Bayes* dikemukakan oleh seorang pendeta Presbyterian Inggris tahun 1763 yang bernama *Thomas Bayes*. Teorema *Bayes* ini kemudian disempurnakan oleh Laplace. *Teorema Bayes* ini digunakan untuk menghitung probabilitas, terjadinya suatu peristiwa berdasarkan pengaruh yang didapat dari hasil observasi.

Teori ini menerangkan hubungan antara probabilitas terjadinya A dengan syarat peristiwa B telah terjadi dan probabilitas terjadinya peristiwa B dengan syarat peristiwa A telah terjadi. Teori didaasarkan pada prinsip bahwa tambahan informasi dapat memperbaiki probabilitas.

Dalam teori probabilitas dan statika. Teorema *Bayes* adalah sebuah teorema dengan dua penafsiran berbeda. Dalam penafsiran *Bayes*, teorema ini

menyatakan seberapa jauh derajat kepercayaan subjektif harus berubah secara rasional ketika ada petunjuk baru.

$$
P(H/E) = \frac{P(E/H) \times P(H)}{P(E)}
$$
................. (2.1)

Keterangan :

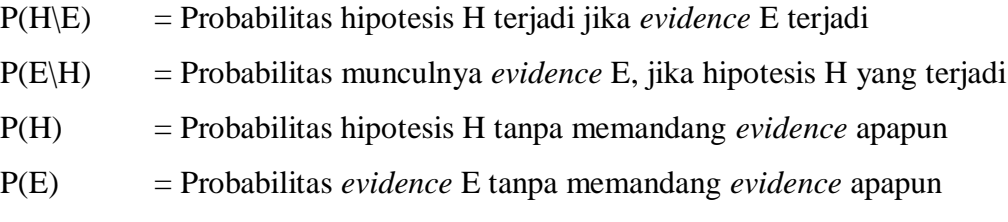

Dari persamaan diatas dapat dijalankan menjadi :

 (/) = (/)×() ∑ =0 (/)×() ..................................... (2.2)

Beberapa Aplikasi Metode *Bayes* yang banyak digunakan antara lain:

- 1. Diagnosa suatu penyakit berdasarkan data-data gejala (sebagai contoh hipertensi atau sakit jantung dan lain lain).
- 2. Dapat mengenali buah berdasarkan fitur-fitur buah seperti warna, bentuk, rasa dan lain-lain.
- 1. Untuk mengenali warna berdasarkan fitur indeks warna RGB.
- 2. Untuk mendeteksi warna kulit (*skin detection*) berdasarkan fitur warna chrominant.
- 3. Untuk menentukan keputusan aksi(olahraga, art, psikologi) berdasarkan keadaan.
- 4. Untuk menentukan jenis pakaian yang cocok untuk keadaan-keadaan tertentu(seperti cuaca, musim, temperatur, acara, waktu, tempat dan lain-lain).

### **2.3** *Bullying* **(Perundungan)**

*Bullying* itu problem. Tak hanya buat sekolah, tapi buat siapa saja. Jika 70% anak di sebuah sekolah mengaku mengalami *Bullying*, maka itu bukan lagi problem tapi itu epidemik. Epidemik yang perlu penanganan khusus.

*Bullying* itu problem yang dampakmya harus ditanggung oleh semua pihak. Baik itu si pelaku, korban, ataupun dia yang menyaksikan tindakan tersebut. Hasil penelitian menunjukkan bahwa satu dari tiga anak di seluruh dunia mengaku pernah mengalami *Bullying*, baik itu di sekolah, dilingkungannya, ataupun online. Begitu pun sebaliknya satu dari tiga anak mengaku pernah melakukan tindakan *Bullying* pada kawannya.

Kata *Bullying* berasal dari bahasa inggris, yaitu kata *bull* yang berarti banteng yang senang merunduk kesana kemari. Dalam kamus bahasa Indonesia, *Bullying* didefinisikan sebagai perilaku "menggertak" atau "menggencet", tetapi padanan kata tersebut dianggap tidak sesuai untuk mewakili kata intimidasi itu sendiri, sehingga kata *bullying* terus digunakan untuk diskusi lebih lanjut.*Bullying* merupakan, tindakan yang di sengaja oleh si pelaku pada korbannya bukan sebuah kelalaian tetapi memang betul-betul di sengaja, tindakan itu terjadi berulang– ulang.(Astuti, 2008)

Menurut Ken Rigby dalam (Astuti, 2008)

'Sebuah hasrat untuk menyakiti. Hasrat ini diperlihatkan ke dalam aksi, menyebabkan seseorang menderita'.

#### **2.3.1 Faktor-Faktor** *Bullying*

Tindakan *bullying* mencerminkan bahwa *bullying* adalah masalah penting yang dapat terjadi di sekolah mana pun jika tidak ada hubungan sosial yang erat antara sekolah dan komunitasnya, yakni murid, staf, masyaraka sekitar, dan orang tua murid. (Anjasuma, 2018)

Menurut hasil penelitian para ahli, *Bullying* dapat.disebabkan oleh hal-hal sebagai berikut:

- 1. Perbedaan kelas / senioritas, ekonomi, agama, gender dan rasisme/etnisitas
- 2. Tradidsi senioritas
- 3. Keluarga yang tidak rukun
- 4. Situasi sekolah yang tidak harmoris dan diskriminatif
- 5. Adanya karakter individu/kelompok, seperti dendam, iri, adanya semangat ingin menguasai korban untuk menuingkatkan popularitas grupnya.
- 6. Persepsi nilai yang salah atas perilaku korban.

### **2.3.2 Bentuk-Bentuk** *Bullying*

*Bullying* adalah bentuk tindakan agresi di mana korban merasa tidak nyaman dan terluka, baik secara fisik maupun psikologi, seperti telah dikatakan oleh para ahli diatas, maka terdapat jenis-jenis dari perilaku *Bullying* tersebut diantaranya: (Anjasuma, 2018)

- 1. *Bullying* fisik, merupakan jenis *Bullying* yang kasat mata, contohnya adalah memukul, menendang, meninju, menggigit, menarik, menjambak rambut, mencakar, mendorong, meludahi maupun merusak barang-barang milik korban.
- 2. *Bullying* Verbal, merupakan jenis *Bullying* yang juga dapat terdeteksi karena dapat tertangkap indera pendengaran. Contohnya adalah memaki, menghina, menjuluki, meneriaki, mempermalukan di depan umum, menuduh, menyoraki, dan mengancam.
- 3. *Bullying* psikologis / mental adalah jenis penindasan yang paling berbahaya karena tidak tertangkap mata atau telinga jika tidak cukup perhatian untuk mengenalinya*.* Praktek *Bullying* ini terjadi diam-diam diluar radar pemantauan. Contohnya adalah memandang sinis, memandang penuh ancaman, mendiamkan, mengucilkan, meneror, lewat pesan singkat telepon genggam, melototi, menyebarkan gosip dan mengucilkan.

### **2.3.3 Dampak Buruk** *Bullying*

Dampak buruk yang dapat terjadi pada anak yang menjadi korban tindakan *Bullying*, antara lain: (Priyatna, 2010)

- 1. Kecemasan
- 2. Merasa kesepian
- 3. Rendah diri
- 4. Tingkat kompetensi sosial yang rendah
- 5. Depresi
- 6. Penarikan sosial
- 7. Keluhan pada kesehatan fisik
- 8. Minggat dari rumah
- 9. Penggunaan alkohol dan obat
- 10. Bunuh diri
- 11. Penurunan performansi akademik

Sementara itu si pelaku *Bullying* pun tidak akan terlepas dari resiko berikut:

- 1. Sering terlibat dalam perkelahian
- 2. Risiko mengalami cedera akibat perkelahian
- 3. Melakukan tindakan kriminal
- 4. Minum alkohol
- 5. Merokok
- 6. Menjadi biang kerok di sekolah
- 7. Gemar membawa senjata tajam
- 8. Yang terparah: menjadi pelaku tindak kriminal. Dalam sebuah studi, 60% dari anak yang bisa melakukan tindakan *Bullying* menjadi pelaku tindakan kriminal sebelum mereka menginjak usia 24.

### **2.4 Aplikasi Yang Digunakan**

### **2.4.1***Visual basic 2010*

Sejarah *Visual basic* dimulai dari penemuan BASIC (Beegginer's All Purpose Symbolic Instruction Code) pada tahun 1964, sebuah bahasa yang mdah dipelajari dan digunakan bagi programmer pemula. Bahasa itu digunakan oleh banyak orang dan perusahaan. Microsoft datang dengan produk baru, sebuah produk yag mengkombinasikan bahasa BASIC yang populer dan mudah dipelajari dengan lingkungan yang memungkinkan programmer secara gratis membuat interface bagi sebuah program. Produk tersebut ialah *Visual basic* 1.0 ini bukan program pertama akali muncul dengan model seperti itu, tapi program ini menyediakan lingkungan yang cepat untuk membangun interface pengguna grafis (GUI), dan dimulai dari dalam bentuk versi DOS , meskipun setelah itu dengan cepat berpindah dalam bentuk persi Windows. (Probo, 2004)

*Visual basic Net* 2010 adalah salah satu program beriorentasi objek, selain itu ada pula program *Java* dan C++ yang juga berbasi objek. Program ini adalah produksi *Microsoft Corp.* Bahasa *Visual basic* telah digunakan secara luas karena kemudahan penggunanya bagi orang awam dan penulisan kode di dalamnya tidak terlalu rumit dibandingkan bahasa *C, Delphi,* dan *Java.*

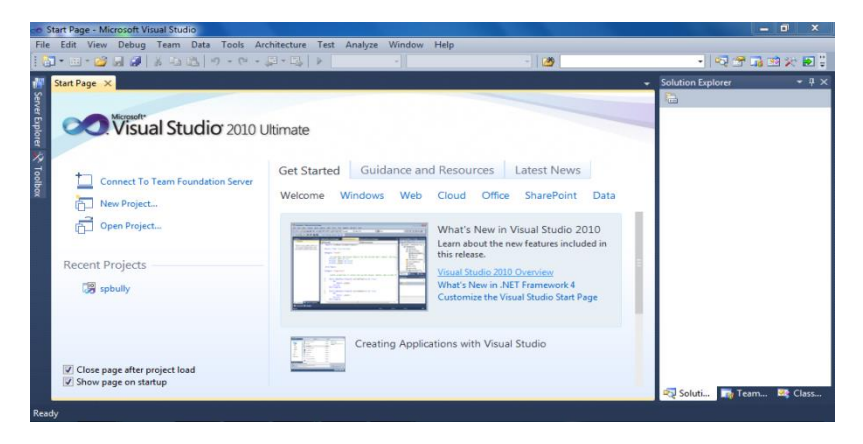

**Gambar 2.2:** Tampilan Utama *Visual Studio* 2010

### **2.4.1.1** *ToolBox*

*Toolbox* adalah tempat dimana control-kontrol dan komponen-komponen diletakkan.Berikut ini merupakan *toolbox* pada *Visual Studio.Net* untuk membuat objek kontrol dan komponen pada *form* program aplikasi diambil dari kontrolkontrol yang ada pada *toolbox* , seperti di bawah ini :

- 1. *Pointer* Merupakan suatu kontrol, *icon* ini digunakan ketika ingin memilih kontrol yang sudah ada pada *form.*
- 2. *Button* Kontrol yang yang digunakan untuk membangkitkan *event* proses tertentu.
- 3. *Checkbox* Digunakan untuk pilihan yang isinya bernilai *yes/no, true/false.*
- 4. *ComboBox* merupakan kombinasi dari *Textbox* dan suatu *Listbox* dimana pemasukan data dapat dilakukan dengan pengetikan maupun pemilihan.
- 5. *Label* Merupakan kontrol yang digunakan untuk menampilkan *teks* yang tidak dapat diperbaiki oleh pemakai.
- 6. *ListBox* Mengandung sejumlah *item*, dan *user* dapat memilih lebih dari satu (bergantung pada property *Multi Select*).
- 7. *Radio Button* Sering digunakan lebih dari satu sebagai pilihan terhadap beberapa *option* yang hanya dapat dipilih satu.
- 8. *Text Box* Merupakan kontrol yang mengandung *string* yang dapat diperbaiki oleh pemakai, dapat berupa satu baris tunggal, atau banyak baris.
- 9. *Group Box* Merupakan kontrol yang digunakan sebagai *container* bagi kontrol lainnya.

#### **2.4.2** *Mysql (My Structure Query Language)*

*Mysql* merupakan *database* yang paling digemari dikalangan programmer *web*, program ini merupakan *database* yang sangat kuat dan cukup stabil untuk digunakan sebagai media penyimpanan data. Sebagai *database server* yang mampu memanajemen *database* dengan baik, *Mysql* terhitung merupakan *database* yang paling digemari dan paling banyak digunakan dibanding *database*  lainnya.

Di dalam dunia Internet, *Mysql* dijadikan sebagai sebuah *database* yang paling banyak digunakan selain *database* yang bersifat *share ware* seperti Ms.Access, penggunaan *Mysql* ini biasanya dipadukan dengan menggunakan program aplikasi PHP, karena dengan menggunakan kedua program tersebut di atas telah terbukti akan kehandalannya dalam menangani permintaan data.

Kemampuan lain yang dimiliki *Mysql* adalah mampu mendukung *Relasional Database Manajemen Sistem* (RDBMS), sehingga dengan kemampuan ini *Mysql* akan mampu menangani data-data sebuah perusahaan yang berukuran sangat besar hingga berukuran *giga byte.*

# **BAB III**

# **METODOLOGI PENELITIAN**

#### **3.1 Tempat dan Waktu**

#### **3.1.1 Tempat Penelitian**

Peneliti menetapkan lokasi penelitian di SMP Swasta Harapan Bangsa Kecamatan Tanjung Morawa Kabupaten Deli Serdang. Peneliti memilih sekolah ini adalah karena disekolah ini belum pernah.diadakan penelitian yang sama pada pokok bahasan tentang *Bullying.*

### **3.1.2 Waktu Penelitian**

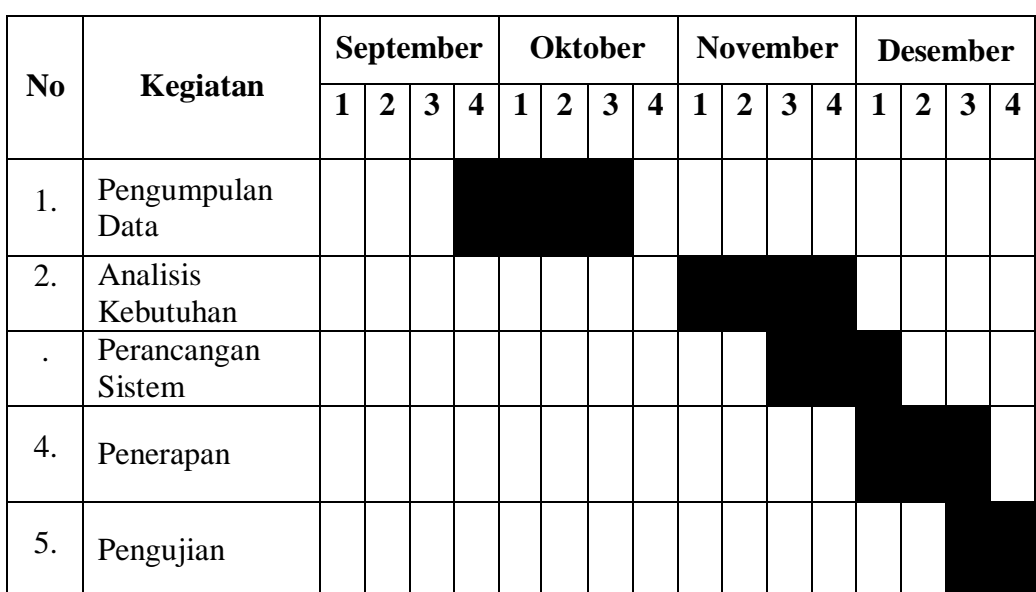

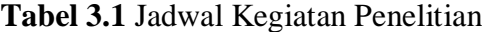

# **3.2 Alat dan Bahan**

Alat dan bahan digunakan dalam pembuatan sistem untuk mendukung proses perancangan dan pembuatan sistem. Kebutuhan perangkat keras
(*Hardware*) dan perangkat lunak *(Software)* yang digunakan adalah sebagai berikut :

### **3.2.1 Alat**

Alat-alat atau kebutuhan perangkat keras yang digunakan dalam pembangunan sistem ini adalah sebagai berikut

- 1. *Prosesor Intel® Atom™ CPU N450 @1.66 GHz, 512 Chache*
- 2. *Memory 1 GB*
- 3. *Harddisk 160 GB*

#### **3.2.2 Bahan**

Bahan atau perangkat keras yang digunakan dalam pembangunan sistem ini adalah sebagai berikut:

- 1. Sistem Operasi *Windows* 7 32-bit
- *2. Microsoft Visual Studio 2010*
- *3. MySql*

#### **3.3 Metode Pengumpulan Data**

Adapun teknik pengumpulan data pada penelitian ini sebagai berikut:

1. Pengamatan *(Observasi)*

Metode pengumpulan data melalui tinjauan langsung terhadap objek yang diteliti. Untuk mendapatkan data yang nyata dan meyakinkan, pengamatan langsung dilakukan di SMPS Harapan Bangsa.

Dalam pengumpulan data secara observasi dapat dilakukan dalam beberapa metode seperti wawancara dan kuesioner. Pada penelitian ini menggunakan kuesioner yang bersifat tertutup. Adapun kuesionernya sebagai berikut:

### Data diri / identitas

Nama : Kelas :

### Pertanyaan Kuesioner

- 1. Apakah kamu pernah dipermalukan didepan teman yang lain?
	- a. Ya
	- b. Tidak
- 2. Apakah kamu pernah dipanggil dengan julukan yang tidak kamu senangi?
	- a. Ya
	- b. Tidak
- 3. Apakah kamu pernah diejak (misalnya: diejek tentang keluarga atau penampilan) ?
	- a. Ya
	- b. Tidak
- 4. Apakah kamu pernah di pukul ?
	- a. Ya
	- b. Tidak
- 5. Apakah kamu pernah dipandanng sinis oleh teman kamu ?
	- a. Ya
	- b. Tidak
- 6. Apakah barang milik kamu pernah diambil dan dirusak oleh teman kamu?
	- a. Ya
	- b. Tidak
- 7. Apakah kamu pernah dibentak ?
	- a. Ya
	- b. Tidak
- 8. Apakah kamu pernah dibuat marah oleh teman kamu ?
	- a. Ya
	- b. Tidak
- 9. Apakah kamu pernah malas datang kesekolah karena takut di ganggu teman-teman kamu?
	- a. ya
	- b. tidak
- 10. Apakah kamu pernah dibuat nangis oleh teman kamu?
	- a. Ya
	- b. Tidak

| N <sub>0</sub> | <b>Tanggal Pelaksanaan</b> | <b>Kelas</b> | <b>Jumlah Siswa</b><br><b>Yang Hadir</b> | <b>Jumlah Siswa</b><br><b>Yang Tidak</b><br>Hadir |
|----------------|----------------------------|--------------|------------------------------------------|---------------------------------------------------|
| 1.             | 16 Oktober 2019            | $VII-3$      | 19                                       | 4                                                 |
| 2.             | 16 Oktober 2019            | $VIII-1$     | 24                                       | 4                                                 |
| 3.             | 17 Oktober 2019            | $VIII-2$     | 26                                       | 3                                                 |
| 4.             | 17 Oktober 2019            | $VIII-3$     | 20                                       | 7                                                 |
| 5.             | 17 Oktober 2019            | $IX-1$       | 18                                       | 9                                                 |
| 6.             | 18 Oktober 2019            | $VII-1$      | 17                                       | 6                                                 |
| 7.             | 22 Oktober 2019            | $VII-2$      | 18                                       | 5                                                 |
| 8.             | 25 Oktober 2019            | $IX-2$       | 18                                       | 8                                                 |
| 9.             | 25 Oktober 2019            | $IX-3$       | 17                                       | 8                                                 |
|                | Jumlah                     |              | 177                                      | 54                                                |

**Tabel 3.2** Data Siswa/i SMPS Harapan Bangsa

**Tabel 3.3** Hasil Observasi Siswa/i SMPS Harapan Bangsa

| No | Keterangan                                                                        |        | Jumlah<br>persentase |  |
|----|-----------------------------------------------------------------------------------|--------|----------------------|--|
|    |                                                                                   |        | <b>Tidak</b>         |  |
| 1. | Apakah kamu pernah dipermalukan didepan teman<br>yang lain?                       | 50,2%  | 49,8%                |  |
| 2. | Apakah kamu pernah dipanggil dengan julukan yang<br>tidak kamu senangi?           | 52,5%  | 47,6%                |  |
| 3. | Apakah kamu pernah diejak (misalnya: diejek tentang<br>keluarga atau penampilan)? | 57,6 % | 42,4%                |  |

| 4.  | Apakah kamu pernah di pukul?                                                          | 67.2% | 32.8% |
|-----|---------------------------------------------------------------------------------------|-------|-------|
| 5.  | Apakah kamu pernah dipandanng sinis oleh teman<br>kamu?                               | 70,1% | 29,9% |
| 6.  | Apakah barang milik kamu pernah diambil dan dirusak<br>oleh teman kamu?               | 35,6% | 64,4% |
| 7.  | Apakah kamu pernah dibentak?                                                          | 57,6% | 42,4% |
| 8.  | Apakah kamu pernah dibuat marah oleh teman kamu?                                      | 74,0% | 30,0% |
| 9.  | Apakah kamu pernah malas datang kesekolah karena<br>takut di ganggu teman-teman kamu? | 24,3% | 75,7% |
| 10. | Apakah kamu pernah dibuat nangis oleh teman kamu?                                     | 48,6% | 51,4% |

**Tabel 3.4** Pertanyaan Wawancara Dengan Guru BP

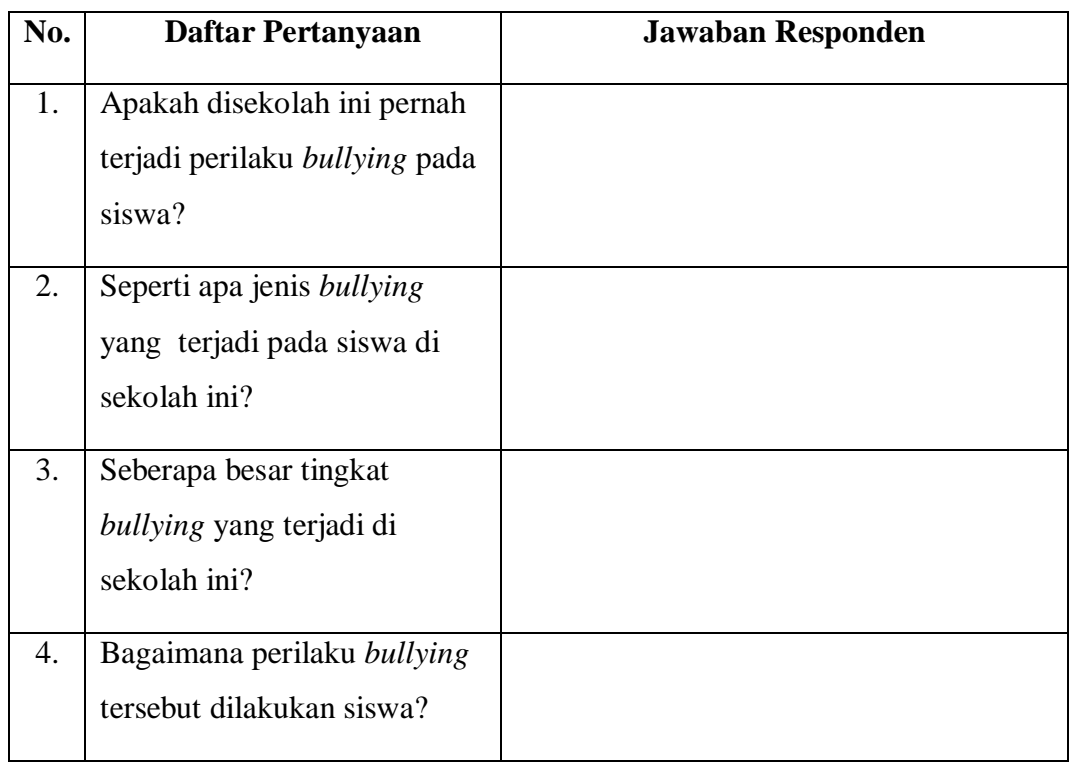

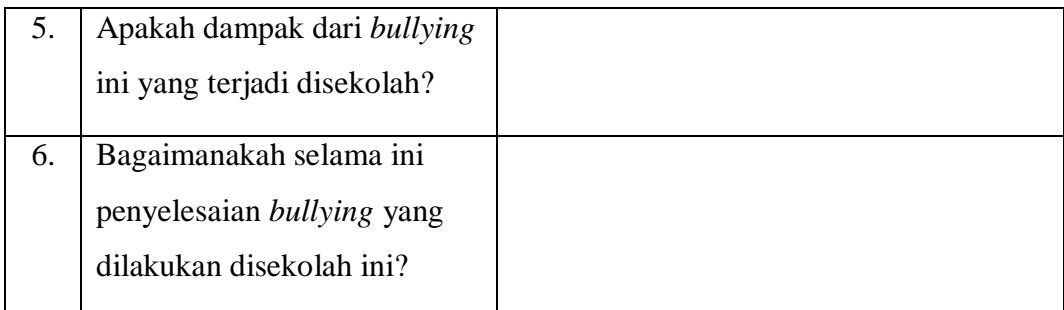

Berdasarkan hasil wawancara yang dilakukan di sekolah tersebut, selama ini dalam menyelesaikan masalah *bullying* di sekolah masih menggunakan proses yang manual yaitu seperti mengintogasi siswa dengan menanyakan akar dari permasalahannya dan memberi sanksi kepada pelaku *bullying*. Dan masalah *bullying* masih terjadi di sekolah itu, dari itu dibutuh kan sebuah aplikasi untuk menemukan solusi yang paling cocok untuk menyelesaikan permasalahan *bullying* secara penalaran komputer dengan pengetahuan dari seorang pakar.

### 2. Studi Pustaka

Untuk mendapatkan data teoretis, data dikumpulkan dengan membaca dan mempelajari buku, jurnal, atau referensi lain yang terkait dengan penelitian ini., yaitu tentang perilaku *Bullying* baik di perpustakaan maupun internet dan lain sebagainya.

### **3.3.1 Perancangan Sistem**

Tahapan dalam perancangan sistem merupakan dasar dari pembuatan suatu sistem yang handal dan kuat memerlukan suatu proses. Adapun tahapan dalam Penerapan Metode *Bayes* Pada Sistem pakar Untuk Mendiagnosis korban Perilaku *Bullying* Pada Pelajar Di Kecamatan Tanjung Morawa yaitu:

### **3.3.1.1 Analisis Kebutuhan** *Input*

Pada analisis.kebutuhan *input* dari penerapan metode *bayes* pada sistem pakar dalam mendiagnosis korban perilaku *bullying* pada pelajar ini yaitu berupa data gejala dari setiap jenis *bullying* yang telah diberikan oleh seorang guru dan

pakar. Adapun data tersebut nantinya akan diproses untuk menghasilkan kesimpulan jenis *bullying* yang dialami berdasarkan gejala yang akan dipilih.

Berikut adalah data gejala dari masing-masing jenis *bullying*:

1. *Bullying* Fisik

Merupakan jenis *bullying* yang kasat mata, contohnya adalah menggigit, menerik rambut, memukul, menendang, mengunci, dan mengintimidasi korban diruangan atau dengan mengitari, memelintir, menonjok, mendorong, mencarak, meludahi, mengancam, dan merusak kepemilikan (property) korban, penggunaan senjata dan perbuatan kriminal.

- a. Ada luka yang disembunyikan
- b. Baju berantakan / robek
- c. Timbul keluhan-keluhan somatik seperti sakit kepala dan sakit perut
- d. Malas datang kesekolah
- e. Sering menangis
- f. Sulit berkonsentrasi
- g. Tidak menempuh jalan biasa yang ditempuh untuk pergi ke sekolah
- h. Mudah panik dan depresi
- i. Sering merasa takut / khawatir
- j. Tidak nyaman menikmati waktu istirahat disekolah
- k. Takut bertemu teman

### Solusi :

Periksa siswa secara medis untuk memastikan tidak terdapat cedera ang serius pada siswa, bekali dengan latihan fisik untuk membela diri dari perilaku *bullying* fisik.

#### 2. *Bullying* Verbal

Merupakan jenis *bullying* yang juga dapat terdeteksi karena dapat tertangkap indera pendengaran. Contohnya adalah panggilan telepon yang meledak, pemalakan, pemerasan, mengancam, atau intimidasi, menghasut, berkata jorok pada korban, berkata menekan, menyebarluaskan kejelekan korban.

- a. Malas datang ke sekolah
- b. Sering menangis
- c. Sulit berkonsentrasi
- d. Mudah putus asa
- e. Adanya penurunan minat secara tiba-tiba di sekolah
- f. Lebih sering menghabiskan waktu dengan adik-adik kelas
- g. Rendah diri
- h. Tidak mau terlibat dalam kegiatan sosial
- i. Sering murung

#### Solusi :

Tanamkan rasa kesabaran didalam diri siswa, bekali dengan kemampuan akademik maupun non akademik, beri dukungan dan motivasi dari orangorang terdekat.

#### 3. *Bullying* Psikologis / Mental

Jenis *bullying* adalah jenis *bullying* yang paling berbahaya, karena tidak tertangkap secara kasat mata atau telinga kecuali cukup awas untuk mengenalinya. Praktek *bullying* ini terjadi diam-diam diluar radar pemantauan. Contohnya adalah memandang sinis, memandang penuh ancaman, mendiamkan, mengucilkan, meneror, lewat pesan singkat telepon genggam, melototi, menyebarkan gosip dan mengucilkan.

- a. Malas datang kesekolah
- b. Mudah panik dan depresi
- c. Sering merasa takut / khawatir
- d. Tidak nyaman menikmati waktu istirahat di sekolah
- e. Sering murung
- f. Kehilangan nafsu makan
- g. Sering terjadi kehilangan benda-benda milik pribadinya
- h. Tidak mau terlibat dalam kegiatan sosial
- i. Suka menyendiri
- j. Sulit berteman dengan teman baru
- k. Merusak diri sendiri
- l. Sering mimpi buruk
- m. Menjadi Agresif dan Emosional

### Solusi :

Berikan perhatian khusus kepada siswa untuk ikut dalam suatu organisasi di sekolah. Dukungan serta motivasi dari orang-orang terdekatnya yang sangat baik untuk perkembangan siswa.

### **3.3.1.2 Analisis Kebutuhan Output**

Untuk analisis kebutuhan outputnya, maka siswa akan mendapatkan hasil jenis *bullying* yang.telah diberikan oleh pakar dari gejala-gejala.yang telah dipilih. Adapun jenis *bullying* tersebut dihasilkan dari perhitungan dengan metode *bayes* terbesar untuk satu atau beberapa jenis *bullying* yang dipengaruhi dari gejalagejala yang dipilih, serta menghasilkan solusi dari jenis *bullying* yang.dialami.

#### **3.3.1.3** *Flowchart* **Program**.

*Flowchart* program ini keterangan.yang lebih rinci tentang langkah sistem yang akan dibuat dan sesungguhnya yang dilakukan oleh suatu program. Inti dari membuat *flowchart* adalah deskripsi urutan langkah-langkah dalam suatu algoritma.

1. Flowchart Tampilan Program

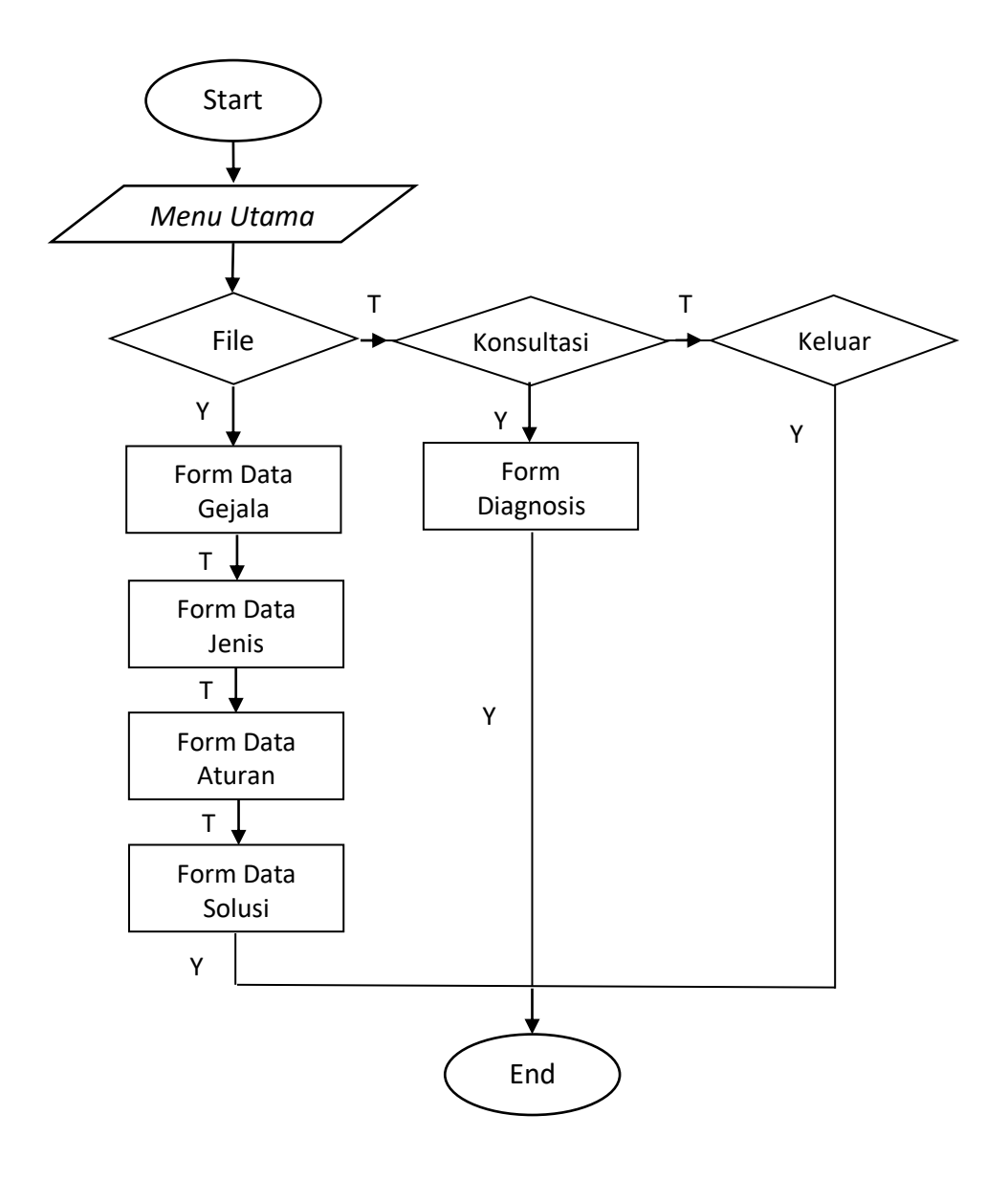

**Gambar 3.1** *Flowchart* Program

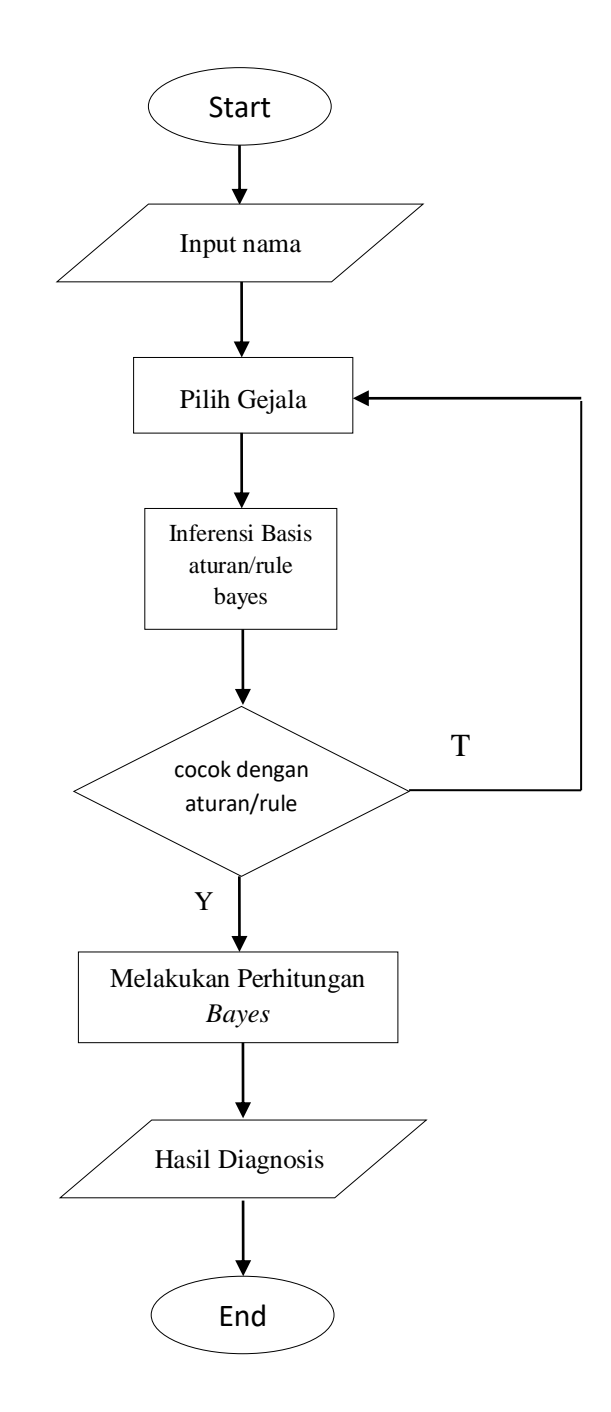

**Gambar 3.2** *Flowchart* Diagnosis *Bullying*

# **3.3.1.4 Struktur** *Database*

*Database* yang dirancang terdiri dari tabel-tabel yang saling terelasi struktur tabel-tabel *database* tersebut antara lain:

1. Tabel gejala

Tabel gejala untuk menyimpan.data-data *gejala* ke dalam *database.*

**Tabel 3.5** Data Gejala

| <b>Field Name</b> | Type | <b>Field Size</b> | <b>Description</b> |
|-------------------|------|-------------------|--------------------|
| Idgejala          | Text |                   | ID Gejala          |
| Nmgejala          | Text | 255               | Nama Gejala        |
| Nilai             | Text |                   | Nilai Gejala       |

### 2. Tabel Jenis

Tabel jenis untuk menyimpan.data-data jenis *bullying* ke dalam *database.*

### **Tabel 3.6** Data Jenis

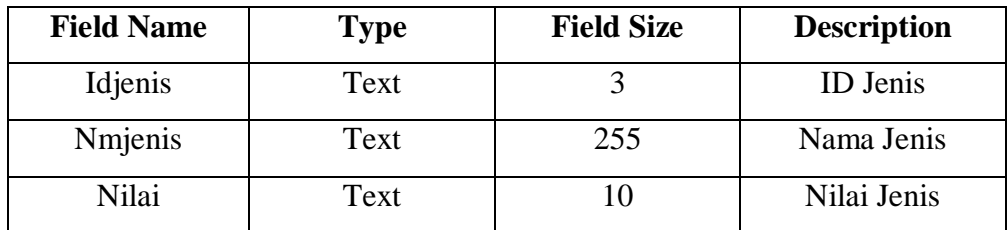

# 3. Tabel Aturan

Tabel basis aturan untuk menyimpan data-data aturan (*rule*) ke dalam *database.*

# **Tabel 3.7** Data Aturan

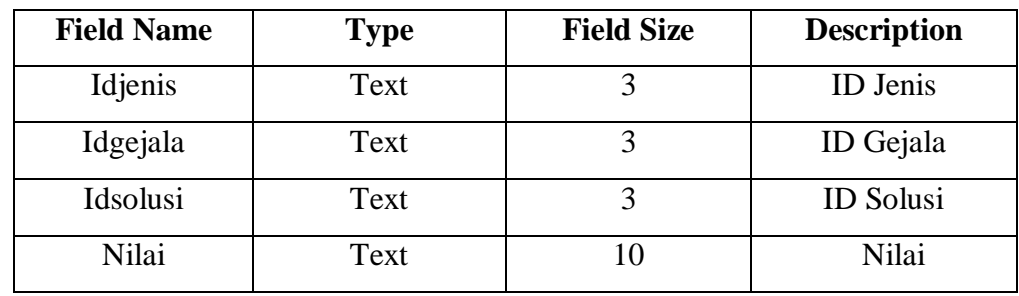

# 4. Tabel Solusi

Tabel solusi untuk menyimpan data-data solusi di database

### **Tabel 3.8** Data Solusi

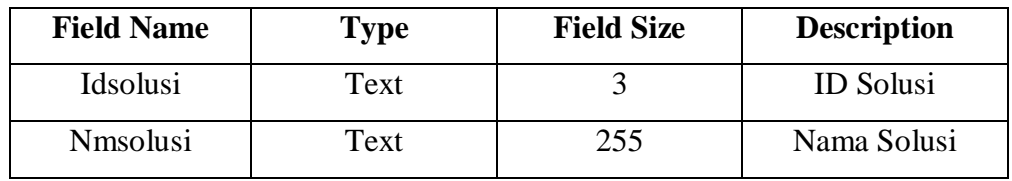

## **3.3.1.5 Struktur Sistem**

Adapun beberapa bentuk rancangan pada sistem ini dapat dilihat sebagai berikut:

### 1. Perancangan Form Menu Utama

Rancangan ini adalah sebagai tampilan menu utama, dimana terdapat juga sub menu didalamnya.

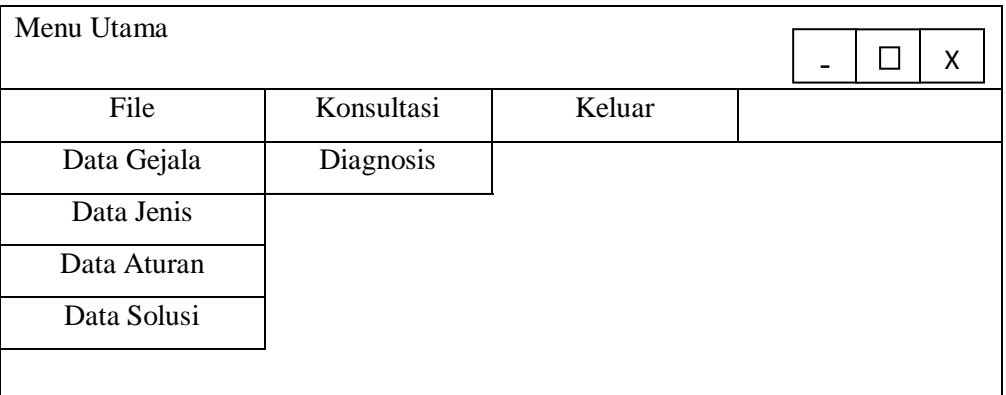

### **Gambar 3.3** Perancangan Form Menu Utama

2. Perancangan *Form* Data Gejala

Form data gejala ini ialah form yang digunakan untuk menginput dan mengedit data gejala yang disimpan di dalam database.

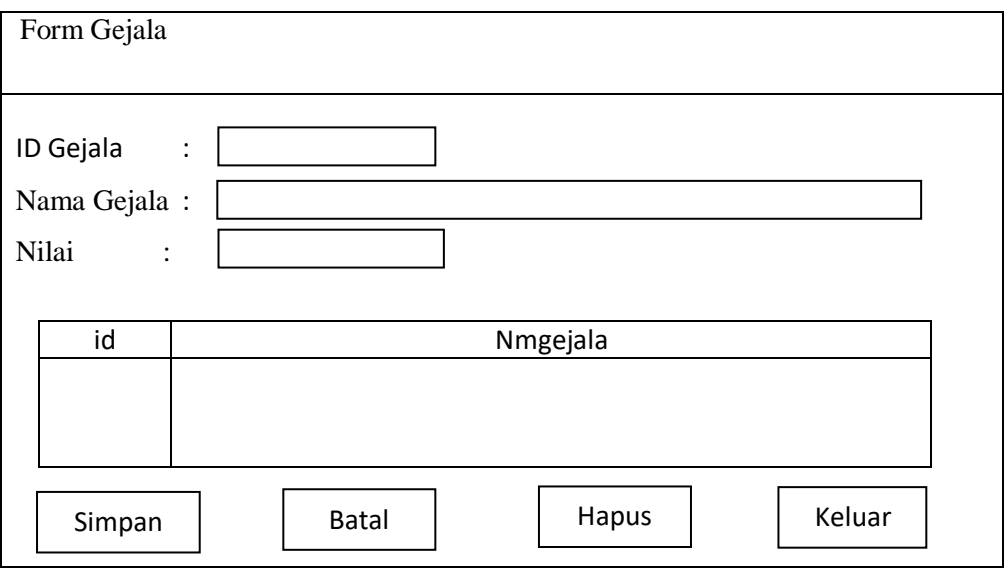

# **Gambar 3.4** Perancangan *Form* Data Gejala

3. Perancangan *Form* Data Jenis

Form data gejala ini ialah form untuk menginput dan mengedit data gejala yang disimpan di dalam database.

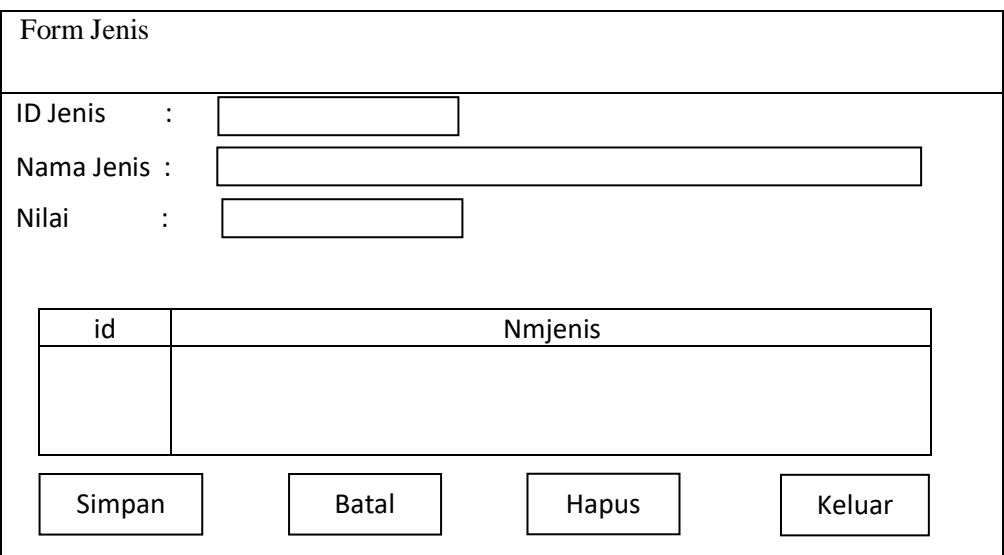

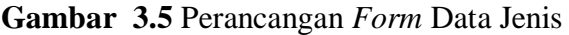

4. Perancangan *From* Data Solusi

*Form* data solusi merupakan *form* untuk memasukkan data-data solusi baru ke dalam database.

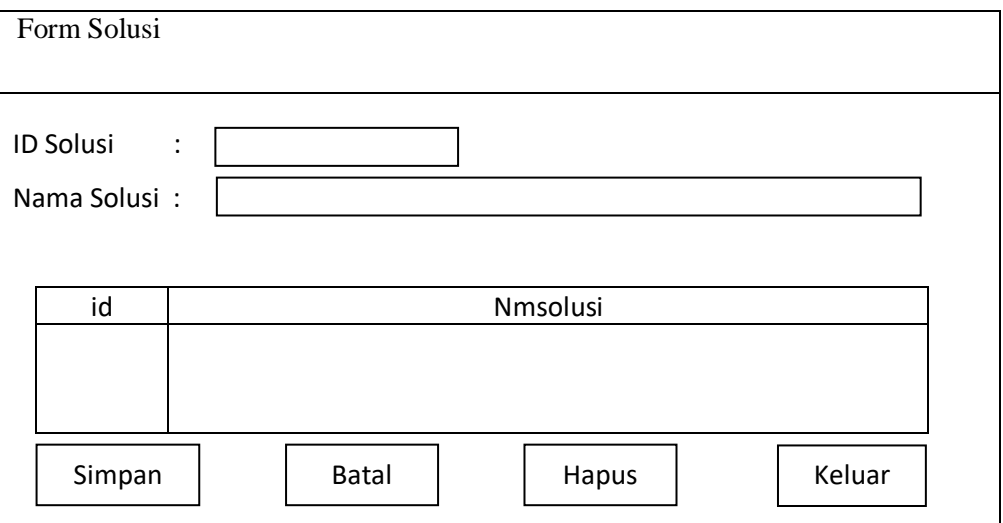

**Gambar 3.6** Perancangan *Form Input* Solusi

5. Perancangan Form Aturan

*Form* aturan merupakan *form* untuk memasukkan data-data tentang aturan / rule dan disimpan ke database.

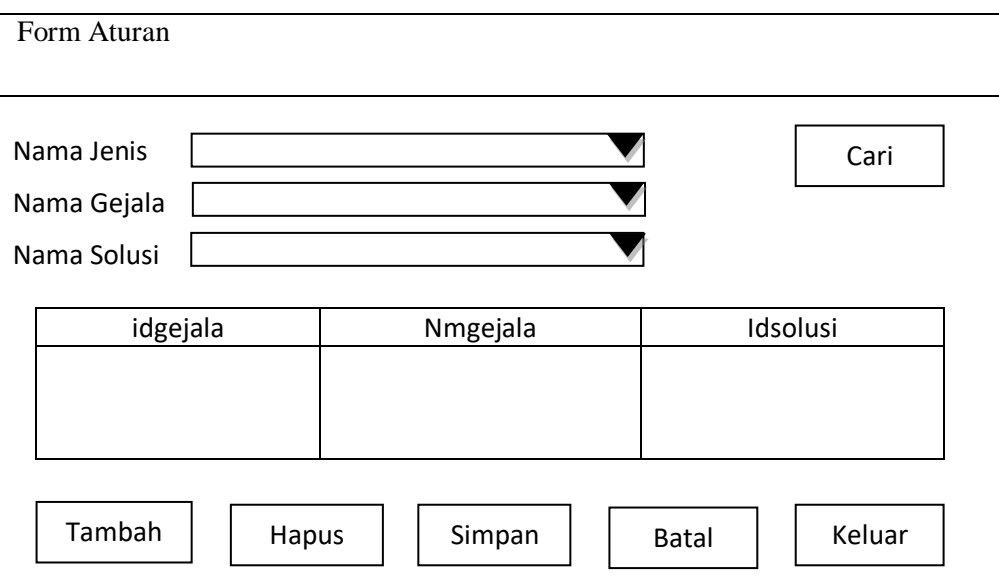

**Gambar 3.7** Perancangan *Form* Aturan

### 6. Perancangan *Form* Diagnosis

*Form* ini adalah hasil dari diagnosis, dimana *user* dapat memilih gejala-gejala yang dialami oleh siswa serta dapat melihat jenis *bullying* apa yang dialami oleh siswa berdasarkan gejala-gejala yang diceklis sebelumnya dan menemukan solusi atas jenis *bullying* tersebut.

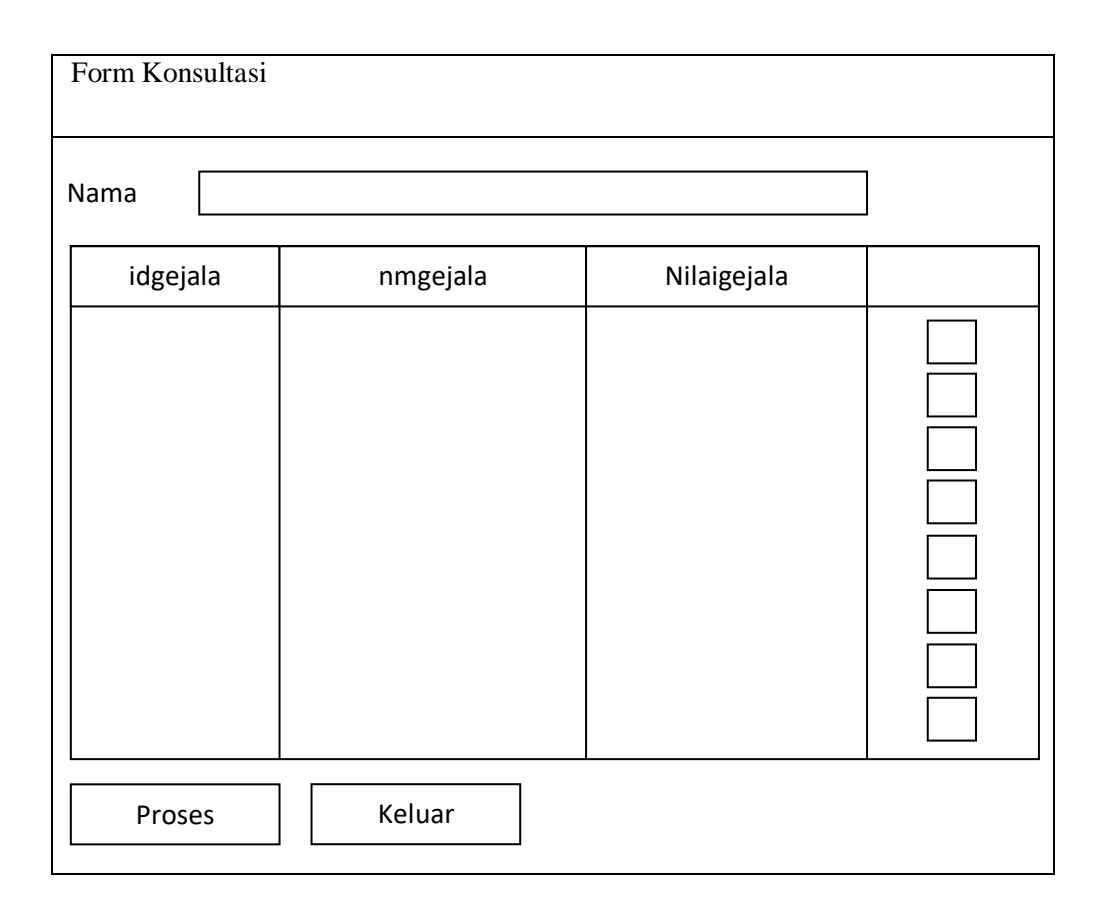

**Gambar 3.8** Perancangan *Form* Konsultasi

#### **BAB IV**

# **HASIL DAN PEMBAHASAN**

### **4.1 Pembahasan**

Dalam pembahasan ini, terdapat beberapa perancangan yang digunakan untuk representasi sistem yang akan dibangun. Adapun spesifikasi sistem yang digunakan ialah bahasa pemrograman *Visual Basic* dan menggunakan *database Mysql*. Adapun perancangan terdiri dari analisis data, perancangan *database* perancangan *interface* dan implementasi sistem.

### **4.1.1 Analisis Data**

Analisis data sendiri merupakan sebuah cara untuk mengolah data menjadi in*form*asi agar karakteristik data tersebut mudah dipahami dan bermanfaat untuk solusi permasalahan . (Setiawan, 2019)

Probabilitas Penyakit didapat dari perhitungan probabilitas gejala yang dimiliki oleh masing-masing penyakit. Nilai dari gejala didapat dari pengalaman dan pengetahuan seorang pakar. (Samhayati, 2015)

Adapun nilai bobot yang ditentukan adalah sebagai berikut:

| <b>Range Bobot</b> | <b>Bilangan</b>    | <b>Nilai</b>     |
|--------------------|--------------------|------------------|
| 0 s/d $0.3$        | <b>Tidak Pasti</b> | 0 s/d $0.25$     |
| $>0.3$ s/d 0.6     | Kurang Pasti       | $>0.25$ s/d 0.50 |
| $>0.5$ s/d 0.6     | Pasti              | $>0.50$ s/d 0.75 |
| >0.6               | Sangat Pasti       |                  |

**Tabel 4.1:** Nilai Bobot Bayes

(Sumber : Samhayati, 2015)

# **Tabel 4.2** Data Gejala

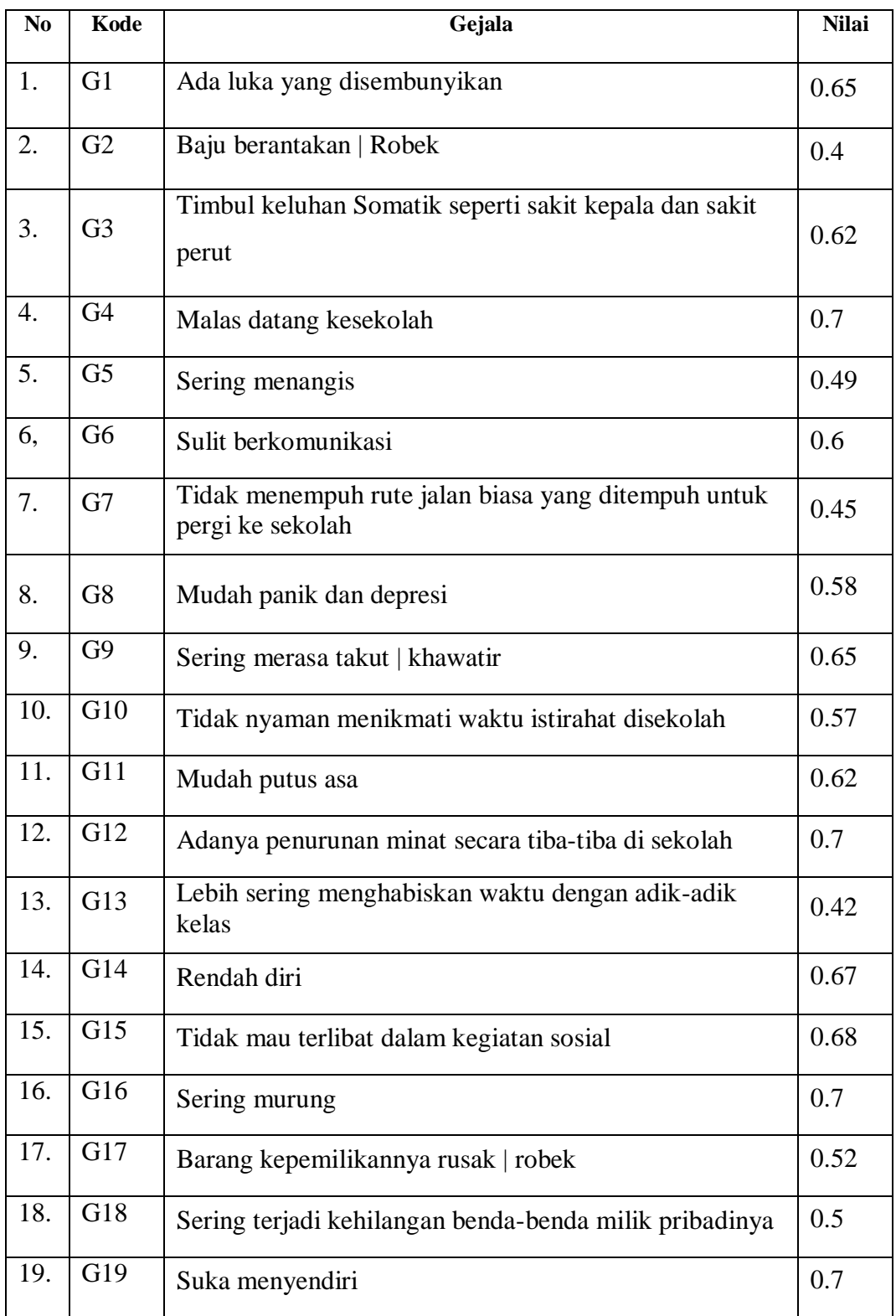

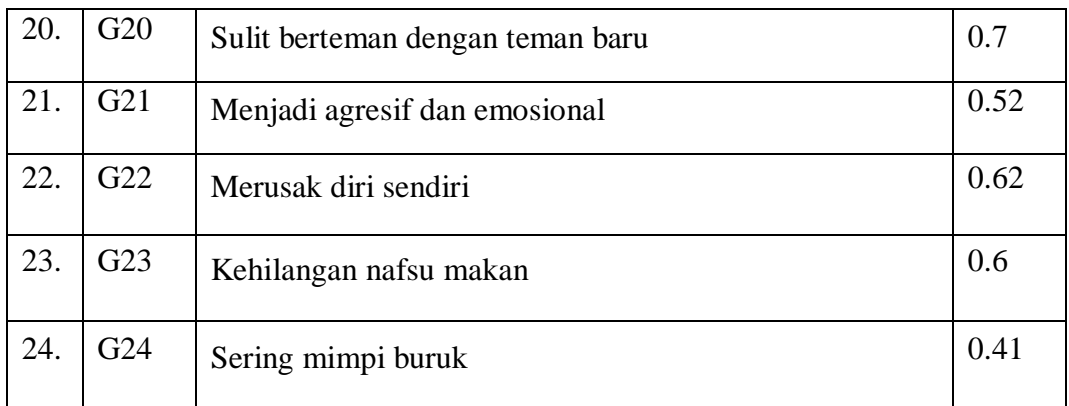

#### (Priyatna, 2010)

### **4.1.2 Representasi Data**

Dalam representasi data ini, representasi pengetahuan sistem pakar dirancang sesuai dengan pengetahuan yang diperoleh. Pada tahap ini menyajikan pengetahuan yang dibutuhkan oleh sistem agar menghasilkan kesimpulan dari aturan yang telah ditetapkan.

#### **Tabel 4.3:** Basis Pengetahuan

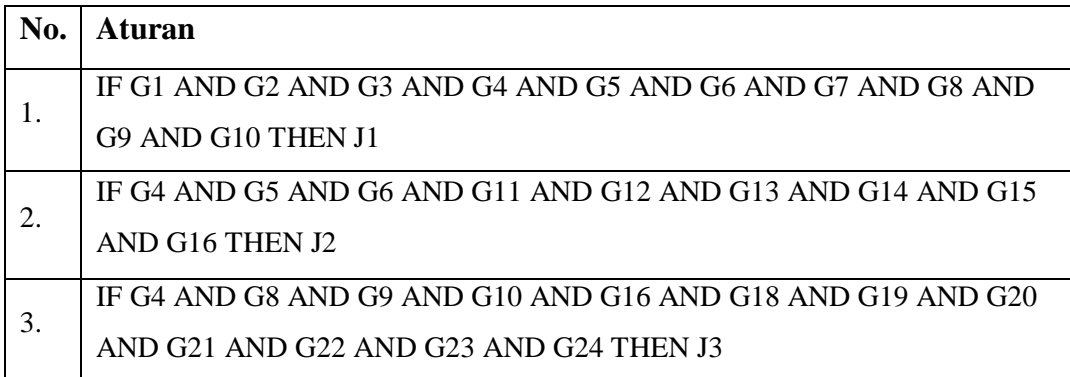

Setelah menentukan basis pengetahuan , Langkah selanjutnya adalah melakukan proses perhitungan menggunakan metode Bayes. Perhitungan dilakukan dengan berdasarkan setiap kemungkinan yang dipilih. Berdasarkan tabel 4.5 diatas maka setelah itu dilakukan perhitungan dengan metode *bayes* adalah sebagai berikut:

$$
P(H|E) = \frac{P(E|H) \times P(H)}{P(E)}
$$

Keterangan :

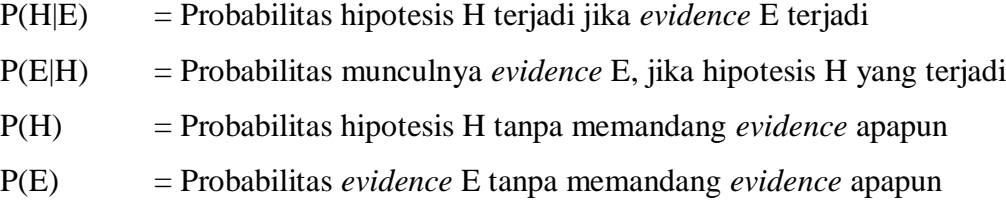

Dari persamaan diatas dapat dijalankan menjadi :

$$
P(Hi) = \frac{P(E|Hi) \times P(Hi)}{\sum_{i=0}^{n} (E|Hk) \times P(Hk)}
$$

1. Proses perhitungan *bayes* untuk jenis *bullying* fisik, data gejala yang tergolong kedalam jenis *bullying* ini adalah G1, G2, G3, G4, G5, G6, G7, G8, G9, dan G10 yaitu:

$$
P(Hi) = \frac{P(E|Hi) \times P(Hi)}{\sum_{i=0}^{n} P(E|Hk) \times P(Hk)}
$$

$$
\sum_{i=0}^{n} P(E/Hk) = GI + G2 + G3 + G4 + G5 + G6 + G7 + G8 + G9 + G10
$$
\n
$$
\sum_{i=0}^{n} P(E/Hk) = 0.65 + 0.4 + 0.62 + 0.7 + 0.49 + 0.6 + 0.45 + 0.58 + 0.65 + 0.57
$$
\n
$$
= 5.71
$$

$$
P(H|1) = \frac{61}{\sum_{i=0}^{n} P(E|Hk)} = \frac{0.65}{5.71} = 0.1138
$$

$$
P(H|2) = \frac{62}{\sum_{i=0}^{n} P(E|Hk)} = \frac{0.4}{5.71} = 0.0700
$$

$$
P(H|3) = \frac{a_3}{\sum_{i=0}^{n} P(E|Hk)} = \frac{0.62}{5.71} = 0.1085
$$
  
\n
$$
P(H|4) = \frac{c_4}{\sum_{i=0}^{n} P(E|Hk)} = \frac{0.7}{5.71} = 0.1225
$$
  
\n
$$
P(H|5) = \frac{c5}{\sum_{i=0}^{n} P(E|Hk)} = \frac{0.49}{5.71} = 0.0858
$$
  
\n
$$
P(H|6) = -\frac{c7}{\sum_{i=0}^{n} P(E|Hk)} = \frac{0.6}{5.71} = 0.1050
$$
  
\n
$$
P(H|7) = \frac{c7}{\sum_{i=0}^{n} P(E|Hk)} = \frac{0.45}{5.71} = 0.0788
$$
  
\n
$$
P(H|8) = \frac{c8}{\sum_{i=0}^{n} P(E|Hk)} = \frac{0.58}{5.71} = 0.1015
$$
  
\n
$$
P(H|9) = \frac{c9}{\sum_{i=0}^{n} P(E|Hk)} = \frac{0.65}{5.71} = 0.1138
$$
  
\n
$$
P(H|10) = -\frac{c10}{\sum_{i=0}^{n} P(E|Hk)} = \frac{0.65}{5.71} = 0.0998
$$
  
\n
$$
\sum_{i=0}^{n} (Hi) * P(E|Hi - n)
$$
  
\n
$$
= P(H1) * P(E|H1) + P(H2) * P(E|H2) + P(H3) * P(E|H3) + P(H4) * P(E|H4) + P(H5) * P(E|H5) + P(H6) * P(E|H6) + P(H7) * P(E|H7) + P(H8) * P(E|H8) + P(H9) * P(E|H9) + P(H10) * P(E|H10)
$$

 $=$  (0.1138\*0.65)+ (0.0700\*0.4)+ (0.1085\*0.62)+ (0.1225\*0.7)+  $(0.0858*0.49)$ +  $(0.1050*0.6)$ +  $(0.0788*0.45)$ +  $(0.1015*0.58)$ +  $(0.1138*0.65)+(0.0998*0.57)$ 

 $= 0.585218$ 

Langkah selanjutnya yaitu akan mencari nilai P(Hi|E) atau probabilitas hipotesis Hi benar jika diberikan evidence E adalah sebagai berikut:

$$
P(Hi) = \frac{P(E|Hi) \times P(Hi)}{\sum_{i=0}^{n} P(E|Hk) \times P(Hk)}
$$

$$
P(H1|E) = \frac{0.65 * 0.1138}{0.585218} = 0.1263
$$

$$
P(H2|E) = \frac{0.4 \times 0.0700}{0.585218} = 0.0478
$$

$$
P(H3|E) = \frac{0.62 \times 0.1085}{0.585218} = 0.1149
$$

$$
P(H4|E) = \frac{0.7*0.1225}{0.585218} = 0.1465
$$

$$
P(H5|E) = \frac{0.49*0.0858}{0.585218} = 0.0718
$$

$$
P(H6|E) = \frac{0.6*0.1050}{0.585218} = 0.1076
$$

$$
P(HT|E) = \frac{0.45 \times 0.0788}{0.585218} = 0.0605
$$

$$
P(H8|E) = \frac{0.58*0.1015}{0.585218} = 0.1005
$$

$$
P(H9|E) = \frac{0.65*0.1138}{0.585218} = 0.1263
$$

$$
P(H10|E) = \frac{0.57 \times 0.0998}{0.585218} = 0.0972
$$

Setelah seluruh nilai P(Hi|E) diketahui, maka selanjutnya jumlahkan seluruh nilai *bayes*nya dengan rumus sebagai berikut:

$$
Bayes = Bayes1 + Bayes2 + Bayes3 + Bayes4 + Bayes5 + Bayes6 +
$$
  
Bayes7 + Bayes8 + Bayes9 + Bayes10

$$
= (0.65*0.1263) + (0.4*0.0478) + (0.62*0.1149) + (0.7*0.1465) +
$$
  
\n
$$
(0.49*0.0718) + (0.6*0.1076) + (0.45*0.0605) +
$$
  
\n
$$
(0.58*0.1005) + (0.65*0.1263) + (0.57*0.0972)
$$
  
\n
$$
= 0.5977 \Rightarrow 59.77\%
$$

2. Proses perhitungan *bayes* untuk jenis *bullying* verbal, data gejala yang tergolong kedalam jenis *bullying* ini adalah G4, G5, G6, G11, G12, G13, G14, G15, dan G16 yaitu:

$$
P(Hi) = \frac{P(E|Hi) \times P(Hi)}{\sum_{i=0}^{n} P(E|Hk) \times P(Hk)}
$$

$$
\sum_{i=0}^{n} P(E/Hk) = G4+G5+G6+G11+G12+G13+G14+G15+G16
$$
\n
$$
\sum_{i=0}^{n} P(E/Hk) = 0.7+0.49+0.6+0.62+0.7+0.42+0.67+0.68+0.7 = 5.58
$$
\n
$$
P(H|4) = \frac{G4}{\sum_{i=0}^{n} P(E|HK)} = \frac{0.7}{5.58} = 0.1254
$$
\n
$$
P(H|5) = -\frac{G5}{\sum_{i=0}^{n} P(E|HK)} = \frac{0.49}{5.58} = 0.0878
$$
\n
$$
P(H|6) = \frac{G6}{\sum_{i=0}^{n} P(E|HK)} = \frac{0.6}{5.58} = 0.1075
$$
\n
$$
P(H|11) = \frac{G11}{\sum_{i=0}^{n} P(E|HK)} = \frac{0.62}{5.58} = 0.1111
$$
\n
$$
P(H|12) = \frac{G12}{\sum_{i=0}^{n} P(E|HK)} = \frac{0.7}{5.58} = 0.1254
$$
\n
$$
P(H|13) = \frac{G13}{\sum_{i=0}^{n} P(E|HK)} = \frac{0.42}{5.58} = 0.0752
$$
\n
$$
P(H|14) = -\frac{G14}{\sum_{i=0}^{n} P(E|HK)} = \frac{0.67}{5.58} = 0.1200
$$

$$
P(H|15) = -\sum_{i=0}^{\infty} \frac{615}{P(E|Hk)} = \frac{0.68}{5.58} = 0.1218
$$
  
\n
$$
P(H|16) = \frac{616}{\sum_{i=0}^{\infty} P(E|Hk)} = \frac{0.7}{5.58} = 0.1254
$$
  
\n
$$
\sum_{i=0}^{\infty} (Hi) * P(E|Hi - n)
$$
  
\n
$$
= P(H4) * P(E|H4) + P(H5) * P(E|H5) + P(H6) * P(E|H6) + P(H11) * P(E|H11) + P(H12) * P(E|H12) + P(H13) * P(E|H13)
$$
  
\n
$$
+ P(H14) * P(E|H14) + P(H15) * P(E|H15) + P(H16) * P(E|H16)
$$
  
\n
$$
= (0.1254*0.7) + (0.0878*0.49) + (0.1075*0.6) + (0.1111*0.62) + (0.1254*0.7) + (0.0752*0.42) + (0.1200*0.67) + (0.1218*0.68) + (0.1254*0.7)
$$
  
\n
$$
= 0.634552
$$

Langkah selanjutnya ialah akan mencari nilai P(Hi|E) atau probabilitas hipotesis Hi benar jika diberikan evidence E adalah sebagai berikut:

$$
P(Hi) = \frac{P(E|Hi) \times P(Hi)}{\sum_{i=0}^{n} P(E|Hk) \times P(Hk)}
$$

$$
P(H4|E) = \frac{0.7 * 0.1254}{0.634552} = 0.1383
$$

$$
P(HE|E) = \frac{0.49 * 0.0878}{0.634552} = 0.065
$$

$$
P(H5|E) = \frac{0.49*0.0878}{0.634552} = 0.0677
$$

$$
P(H6|E) = \frac{0.6*0.1075}{0.634552} = 0.1016
$$

$$
P(H11|E) = \frac{0.62 \times 0.1111}{0.634552} = 0.1085
$$

$$
P(H12|E) = \frac{0.7 \times 0.1254}{0.634552} = 0.1383
$$

$$
P(H13|E) = \frac{0.42 \times 0.0752}{0.634552} = 0.0497
$$

$$
P(H14|E) = \frac{0.67 \times 0.1200}{0.634552} = 0.1267
$$

$$
P(H15|E) = \frac{0.68 \times 0.1218}{0.634552} = 0.1305
$$

$$
P(H16|E) = \frac{0.7 \times 0.1254}{0.634552} = 0.1383
$$

Setelah seluruh nilai P(Hi|E) diketahui, maka selanjutnya jumlahkan seluruh nilai *bayes*nya dengan rumus sebagai berikut:

$$
\sum_{i=0}^{8} Bayes = Bayes4 + Bayes5 + Bayes6 + Bayes11 + Bayes12 + Bayes13 +
$$
  
\n
$$
Bayes14 + Bayes15 + Bayes16
$$
  
\n
$$
= (0.7*0.1383) + (0.49*0.0677) + (0.6*0.1016) +
$$
  
\n
$$
(0.62*0.1085) + (0.7*0.1383) + (0.42*0.0497) +
$$
  
\n
$$
(0.67*0.1267) + (0.68*0.1305) + (0.7*0.1383)
$$
  
\n
$$
= 0.646336 \Rightarrow 64.63\%
$$

3. Proses perhitungan *bayes* untuk jenis *bullying* psikologis, data gejala yang tergolong kedalam jenis *bullying* ini adalah G4, G8, G9, G10, G16, G18, G19, G20, G21, G22, G23, dan G24 yaitu:

() = (|)×() ∑ =0 (|)×()  *P(E|Hk)=G4+G8+G9+G10+G16+G18+G19+G20+G21+G22+ G23+G24* *P(E|Hk) =* 0.7+0.58+0.65+0.57+0.7+0.5+0.7+0.7+0.52+0.62+0.6+

$$
0.41 = 7.25
$$
  
\n
$$
P(H|4) = \frac{G4}{\sum_{i=0}^{n} P(E|HK)} = \frac{0.7}{7.25} = 0.0965
$$
  
\n
$$
P(H|8) = -\frac{G8}{\sum_{i=0}^{n} P(E|HK)} = \frac{0.58}{7.25} = 0.08
$$
  
\n
$$
P(H|9) = \frac{G9}{\sum_{i=0}^{n} P(E|HK)} = \frac{0.65}{7.25} = 0.0896
$$
  
\n
$$
P(H|10) = -\frac{G10}{\sum_{i=0}^{n} P(E|HK)} = \frac{0.57}{7.25} = 0.0786
$$
  
\n
$$
P(H|16) = \frac{G16}{\sum_{i=0}^{n} P(E|HK)} = \frac{0.7}{7.25} = 0.0965
$$
  
\n
$$
P(H|18) = \frac{G18}{\sum_{i=0}^{n} P(E|HK)} = \frac{0.5}{7.25} = 0.0689
$$
  
\n
$$
P(H|19) = -\frac{G19}{\sum_{i=0}^{n} P(E|HK)} = \frac{0.7}{7.25} = 0.0965
$$
  
\n
$$
P(H|20) = -\frac{G20}{\sum_{i=0}^{n} P(E|HK)} = \frac{0.52}{7.25} = 0.0965
$$
  
\n
$$
P(H|21) = \frac{G21}{\sum_{i=0}^{n} P(E|HK)} = \frac{0.52}{7.25} = 0.0717
$$
  
\n
$$
P(H|22) = \frac{G22}{\sum_{i=0}^{n} P(E|HK)} = \frac{0.62}{7.25} = 0.0855
$$
  
\n
$$
P(H|23) = \frac{G23}{\sum_{i=0}^{n} P(E|HK)} = \frac{0.6}{7.25} = 0.0827
$$
  
\n
$$
P(H|24) = \frac{G24}{\sum_{i=0}^{n} P(E|HK)} = \frac{0.41}{7.25} = 0.0565
$$

$$
\sum_{i=0}^{n} (Hi) * P(E|Hi - n)
$$
\n
$$
= P(H4) * P(E|H4) + P(H8) * P(E|H8) + P(H9) * P(E|H9) + P(H10) * P(E|H10) + P(H16) * P(E|H16) + P(H18) * P(E|H18)
$$
\n
$$
+ P(H19) * P(E|H19) + P(H20) * P(E|H20) + P(H21) * P(E|H21) + P(H22) * P(E|H22) + P(H23) * P(E|H23) + P(H24) * P(E|H24)
$$
\n
$$
= (0.0965 * 0.7) + (0.08 * 0.58) + (0.0896 * 0.65) + (0.0786 * 0.57) + (0.0965 * 0.7) + (0.0965 * 0.7) + (0.0717 * 0.52) + (0.0855 * 0.62) + (0.0827 * 0.6) + (0.0565 * 0.41)
$$
\n
$$
= 0.617171
$$

Langkah selanjutnya ialah akan mencari nilai P(Hi|E) atau probabilitas hipotesis Hi benar jika diberikan evidence E adalah sebagai berikut:

$$
P(Hi) = \frac{P(E|Hi) \times P(Hi)}{\sum_{i=0}^{n} P(E|Hk) \times P(Hk)}
$$
  
\n
$$
P(H4|E) = \frac{0.7 * 0.0965}{0.617171} = 0.1094
$$
  
\n
$$
P(H8|E) = \frac{0.58 * 0.08}{0.617171} = 0.0751
$$
  
\n
$$
P(H9|E) = \frac{0.65 * 0.0896}{0.617171} = 0.0943
$$
  
\n
$$
P(H10|E) = \frac{0.57 * 0.0786}{0.617171} = 0.0725
$$

$$
P(H16|E) = \frac{0.7*0.0965}{0.617171} = 0.1094
$$

$$
P(H18|E) = \frac{0.5*0.0689}{0.617171} = 0.0558
$$

$$
P(H19|E) = \frac{0.7*0.0965}{0.617171} = 0.1094
$$

$$
P(H20|E) = \frac{0.7*0.0965}{0.617171} = 0.1094
$$

$$
P(H21|E) = \frac{0.52 \times 0.0717}{0.617171} = 0.0604
$$

$$
P(H22|E) = \frac{0.62 \times 0.0855}{0.617171} = 0.0858
$$

$$
P(H23|E) = \frac{0.6*0.0827}{0.617171} = 0.0803
$$

$$
P(H24|E) = \frac{0.41 \times 0.0565}{0.617171} = 0.0375
$$

Setelah seluruh nilai P(Hi|E) diketahui, maka selanjutnya jumlahkan seluruh nilai *bayes*nya dengan rumus sebagai berikut:

$$
Bayes = Bayes4 + Bayes8 + Bayes9 + Bayes10 + Bayes16 + Bayes18 +
$$
  
Bayes19 + Bayes20 + Bayes21 + Bayes22 + Bayes23 +  
Bayes24  
= (0.7\*0.1094)+ (0.58\*0.0751)+ (0.65\*0.0943)+

$$
(0.57*0.0725) + (0.7*0.1094) + (0.5*0.0558) + (0.7*0.1094) + (0.7*0.1094) + (0.52*0.0604) + (0.62*0.0858) + (0.6*0.0827) + (0.41*0.0565)
$$
  
= 0.637787 -> 63.77 %

| Kode             | <b>Nilai</b>              | <b>Kode Jenis</b> | Nilai Probabilitas    |                |  |
|------------------|---------------------------|-------------------|-----------------------|----------------|--|
| Gejala           | <b>Densitas</b><br>Gejala | <b>Bullying</b>   | <b>Jenis Bullying</b> | <b>Solusi</b>  |  |
| G1               | 0.65                      |                   |                       |                |  |
| G2               | $0.4\,$                   |                   |                       |                |  |
| G <sub>3</sub>   | 0.62                      |                   |                       |                |  |
| G4               | $0.7\,$                   |                   |                       |                |  |
| G <sub>5</sub>   | 0.49                      |                   |                       |                |  |
| G <sub>6</sub>   | 0.6                       | J1                | 0.59                  | S1             |  |
| G7               | 0.45                      |                   |                       |                |  |
| ${\rm G}8$       | 0.58                      |                   |                       |                |  |
| G9               | 0.65                      |                   |                       |                |  |
| G10              | 0.57                      |                   |                       |                |  |
| G4               | 0.7                       |                   |                       |                |  |
| G <sub>5</sub>   | 0.49                      |                   |                       |                |  |
| G <sub>6</sub>   | 0.6                       |                   |                       |                |  |
| $\overline{G11}$ | 0.62                      |                   |                       |                |  |
| G12              | 0.7                       | J2                | 0.64                  | S <sub>2</sub> |  |
| G13              | 0.42                      |                   |                       |                |  |
| G14              | 0.67                      |                   |                       |                |  |
| G15              | 0.68                      |                   |                       |                |  |
| G16              | $0.7\,$                   |                   |                       |                |  |
| $\overline{G17}$ | 0.42                      |                   |                       |                |  |
| G4               | $0.7\,$                   |                   |                       |                |  |
| G8               | 0.58                      |                   |                       |                |  |
| G9               | 0.65                      |                   |                       |                |  |
| $\overline{G10}$ | 0.57                      |                   |                       |                |  |
| $\overline{G16}$ | 0.7                       |                   |                       |                |  |

**Tabel 4.4**: Data Aturan(Rule)

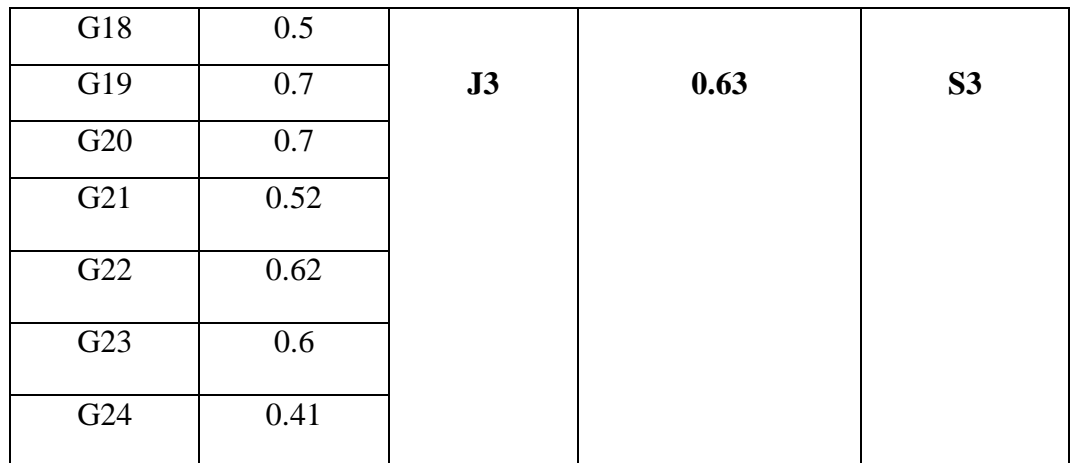

# **Tabel 4.5** Data Jenis *Bullyig*

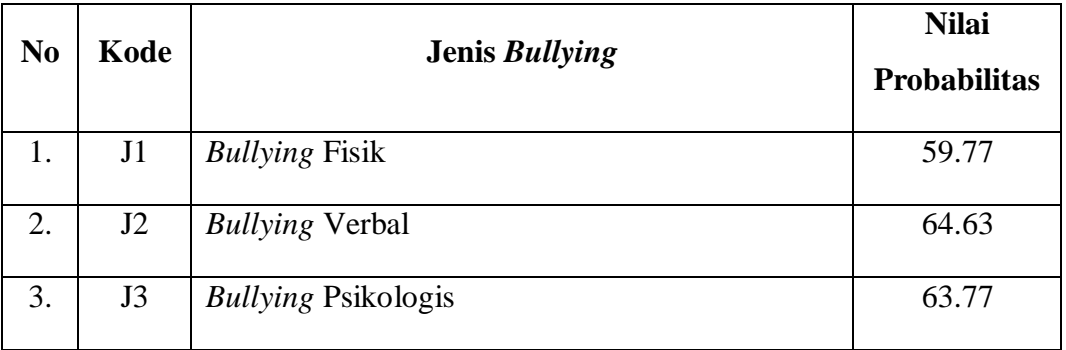

## **Tabel 4.6:** Data Solusi

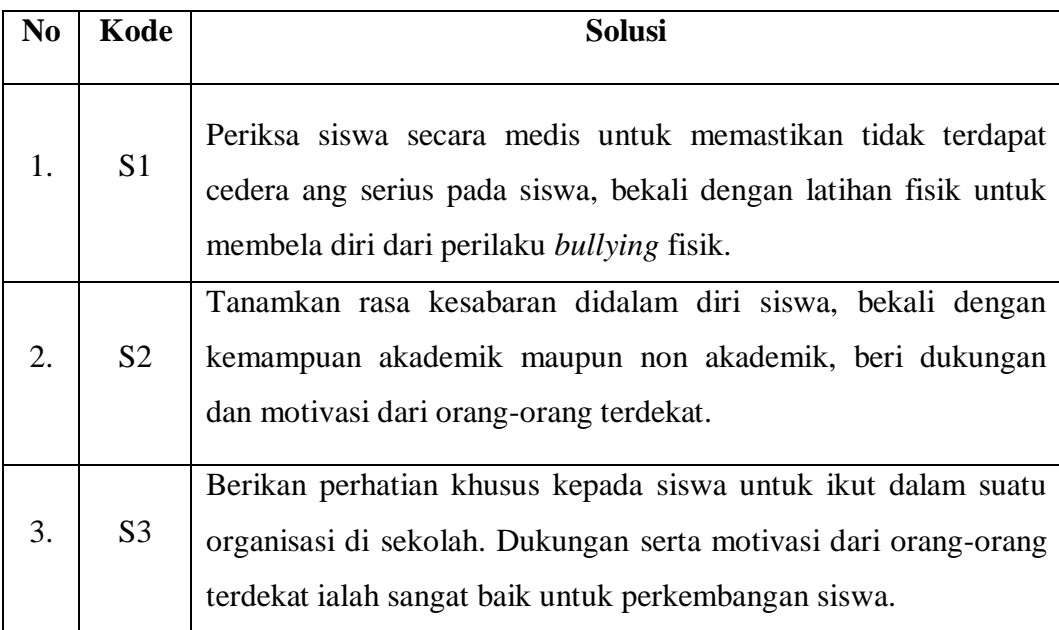

## **4.1.3 Perancangan**

### **4.1.3.1 Perancangan** *Database*

Dalam pembuatan sistem ini *database* yang digunakan adalah *Mysql.* Adapun *database* yang buat dalam perancangan ini adalah sebagai berikut :

#### 1. Tabel Gejala

Tabel gejala untuk menyimpan data-data gejalla *bullying* pada siswa ke dalam.*database.* Tabel ini berisi id gejala, nama gejala, dan nilai gejala.

| <b>Nama Field</b> | <b>Type</b> | <b>Size</b> |
|-------------------|-------------|-------------|
| Idgejala          | Char        | 3           |
| Nmgejala          | Char        | 255         |
| Nilaigejala       | Char        | 10          |

**Tabel 4.7:** Tabel Gejala

### 2. Tabel Jenis

Tabel jenis ini untuk menyimpan data-data jenis *bullying* ke dalam.*database. .*  Tabel ini berisi id jenis, nama jenis, dan nilai jenis.

| <b>Nama Field</b> | <b>Type</b> | <b>Size</b> |
|-------------------|-------------|-------------|
| Idjenis           | Char        | 3           |
| Nmjenis           | Char        | 255         |
| Nilaijenis        | Char        | 10          |

**Tabel 4.8:** Tabel Jenis

## 2. Tabel Aturan

Tabel aturan untuk menyimpan data-data aturan (*rule*) ke dalam *database*. Tabel ini berisi id aturan, id gejala dan nilai gejala

| <b>Nama Field</b> | <b>Type</b> | <b>Size</b> |
|-------------------|-------------|-------------|
| Idaturan          | char        | 3           |
| Idgejala          | char        | 3           |
| Nilaigejala       | char        | 10          |

**Tabel 4.9:** Tabel Aturan

### 3. Tabel Solusi

Tabel solusi untuk memberi solusi terhadap gejala yang dihadapi. Tabel ini berisi id solusi dan nama solusi.

# **Tabel 4.10:** Tabel Solusi

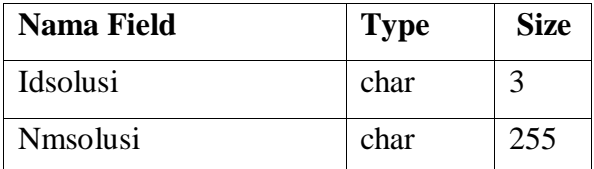

# **4.1.3.2 Perancangan** *Interface*

Perancangan *interface* bertujuan untuk merancang antarmuka yang nantinya akan digunakan sebagai perantara user dengan perangkat lunak. Berikut adalah bentuk rancangan *interface* sistem pakar untuk mendiagnosis korban perilaku *bullying:* 

1. Perancangan Halaman Menu Utama

Halaman menu utama digunakan untuk masuk kedalam sistem aplikasi yang akan dibangun, Adapun perancangan *form* menu utama sebagai berikut :

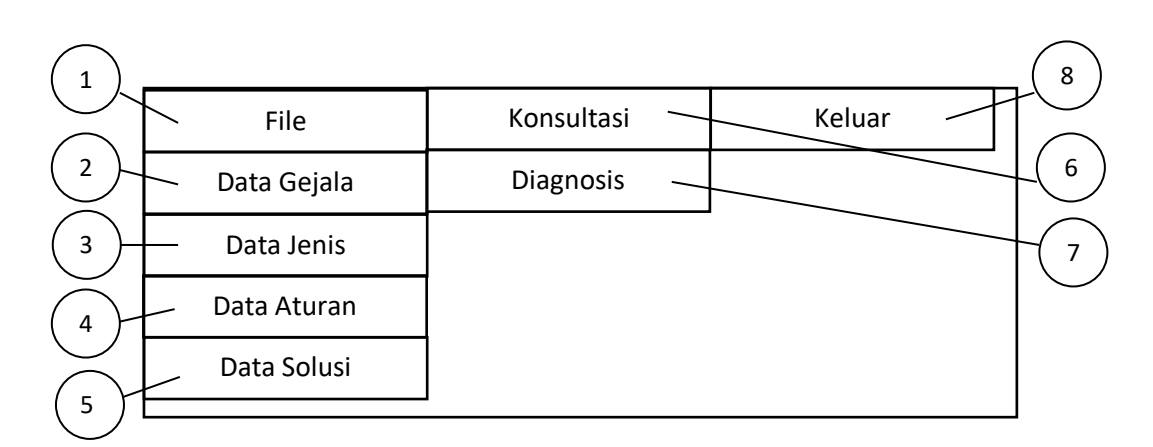

**Gambar 4.1:** Rancangan *Form* Menu Utama

Berdasarkan pada gambar 4.1 di atas, adapun keterangan dari *form* menu utama sebagai berikut:

- 1. Menustrip : menu file berisi pilihan *form* untuk menginput data dan mengatur data aturan (*rule*).
- 2. Menustrip : menu data gejala untuk menginput data gejala.
- 3. Menustrip : menu data jenis untuk menginput data jenis *bullying*.
- 4. Menustrip : menu data solusi untuk menginputkan data solusi.
- 5. Menustrip : menu data aturan untuk mengatur *rule*-*rule* data.
- 6. Menustrip : menu konsultasi berisi *form* untuk konsultasi.
- 7. Menustrip : menu diagnosis untuk mendiagnosis jenis *bullying*.
- 8. Menustrip : keluar dari menu utama.

### 2*.* Perancangan *Form* Data Gejala

*Form* ini untuk menyimpan, menedit maupun menghapus data-data gejala. Adapun perancangan *form* data gejala sebagai berikut :

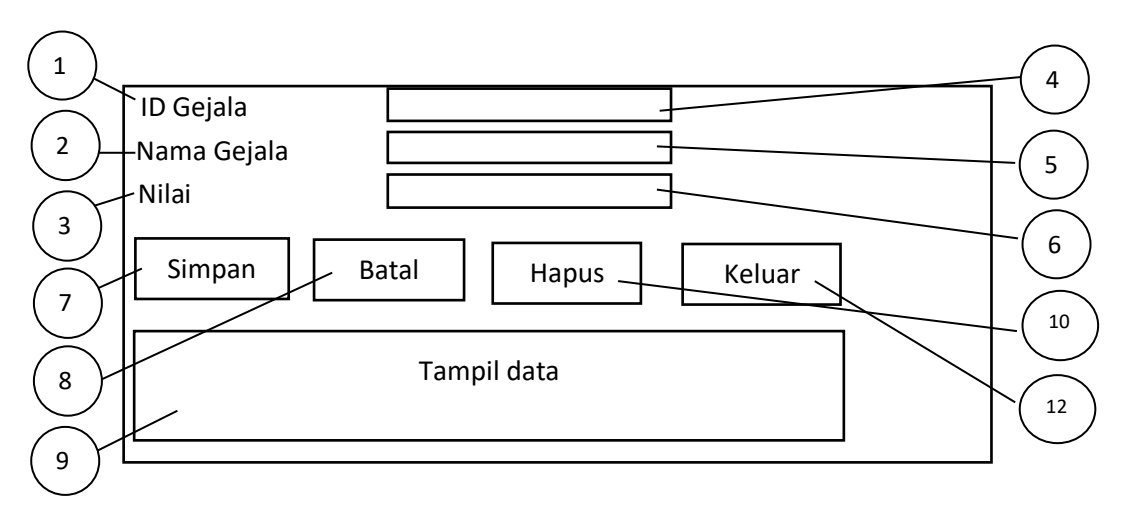

**Gambar 4.2:** Rancangan *Form* Data Gejala

Berdasarkan pada gambar 4.2 di atas, adapun keterangan dari *form* data gejala sebagai berikut:

- 1. *Label* id gejala : id|nomor pengenal untuk nama gejala.
- 2. *Label* nama gejala : nama gejala.
- 3. *Label* nilai : nilai dari gejala.
- 4. *Teksbox* id : tempat input id gejala.
- 5. Teksbox nama : tempat input nama gejala.
- 6. *Teksbox* nilai : tempat input nilai gejala.
- 7. *Botton* simpan : untuk proses simpan ke *database*.
- 8. *Botton* batal : untuk membatalkan semua proses.
- 9. *Datagridview* : untuk menampilkan data yang telah di input.
- 10. *Botton* Hapus : untuk menghapus data yang sudah ada | baru.
- 11. *Botton* keluar : untuk keluar dari *form*.

### 2. Perancangan *Form* Data Jenis

*Form* ini untuk menyimpan maupun menghapus data-data gejala. Adapun perancangan *form* data gejala sebagai berikut :

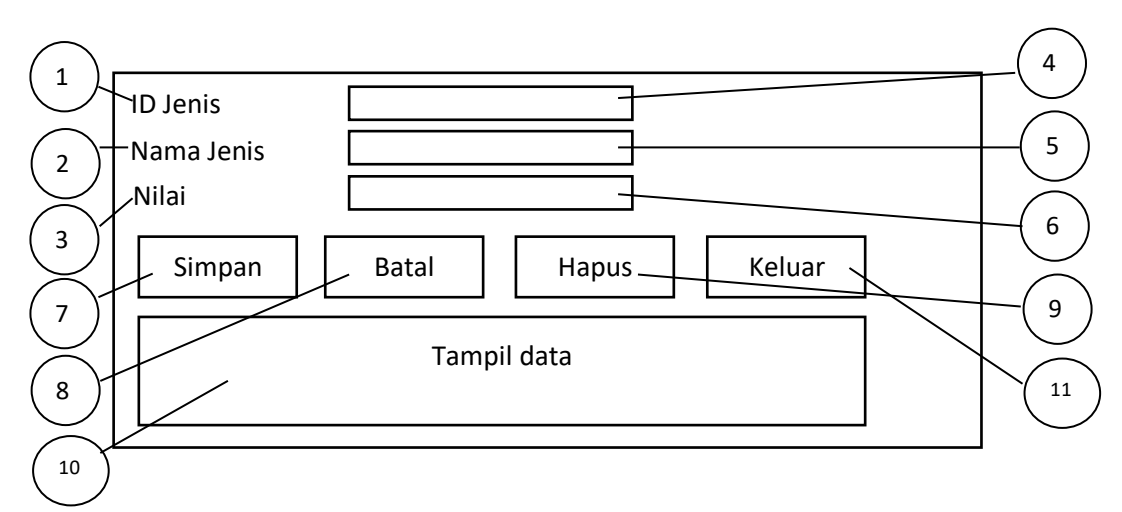

**Gambar 4.3:** Rancangan *Form* Data Jenis

Berdasarkan pada gambar di atas, adapun keterangannya sebagai berikut:

1. *Label* id jenis : id|nomor pengenal untuk nama jenis. 2. *Label* nama jenis : nama jenis. 3. *Label* nilai : nilai dari jenis. 4. *Teksbox* id : tempat input id jenis. 5. *Teksbox* nama : tempat input nama jenis. 6. *Teksbox* nilai : tempat input nilai jenis 7. *Botton* simpan : untuk proses simpan ke *database*. 8. *Botton* batal : untuk membatalkan semua proses. 9. *Botton* Hapus : untuk menghapus data yang telah ada / baru. 10. *Datagridview* : untuk menampilkan data yang telah di input atau yang sudah disimpan di *database*. 11. *Botton* keluar : untuk keluar dari *form*.

# 3. Perancangan *Form* Aturan

*Form* ini untuk mengatur/input *rule*. Adapun perancangan *form* aturan sebagai berikut

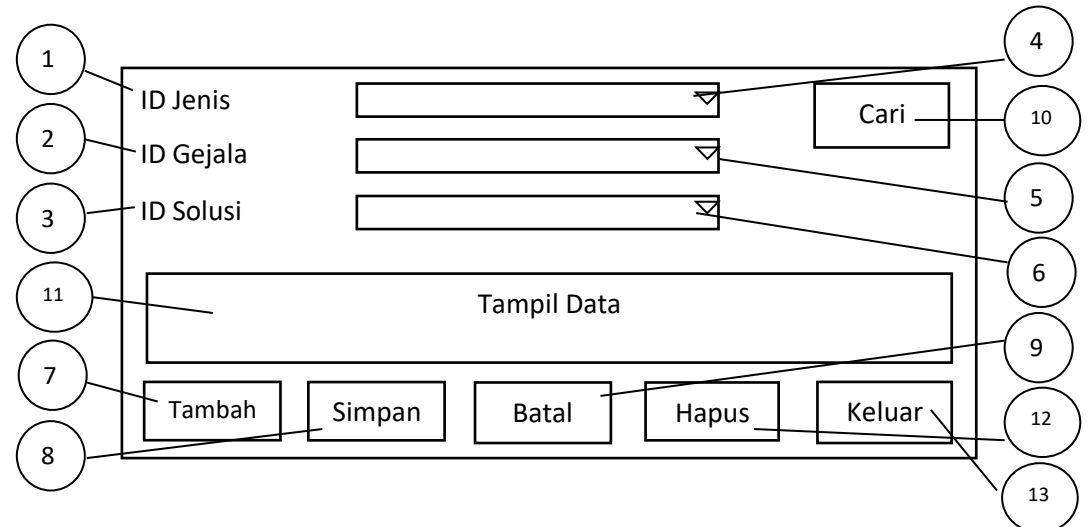

**Gambar 4.4:** Rancangan *Form* Aturan

Berdasarkan pada gambar di atas, adapun keterangan dari *form* aturan sebagai berikut:

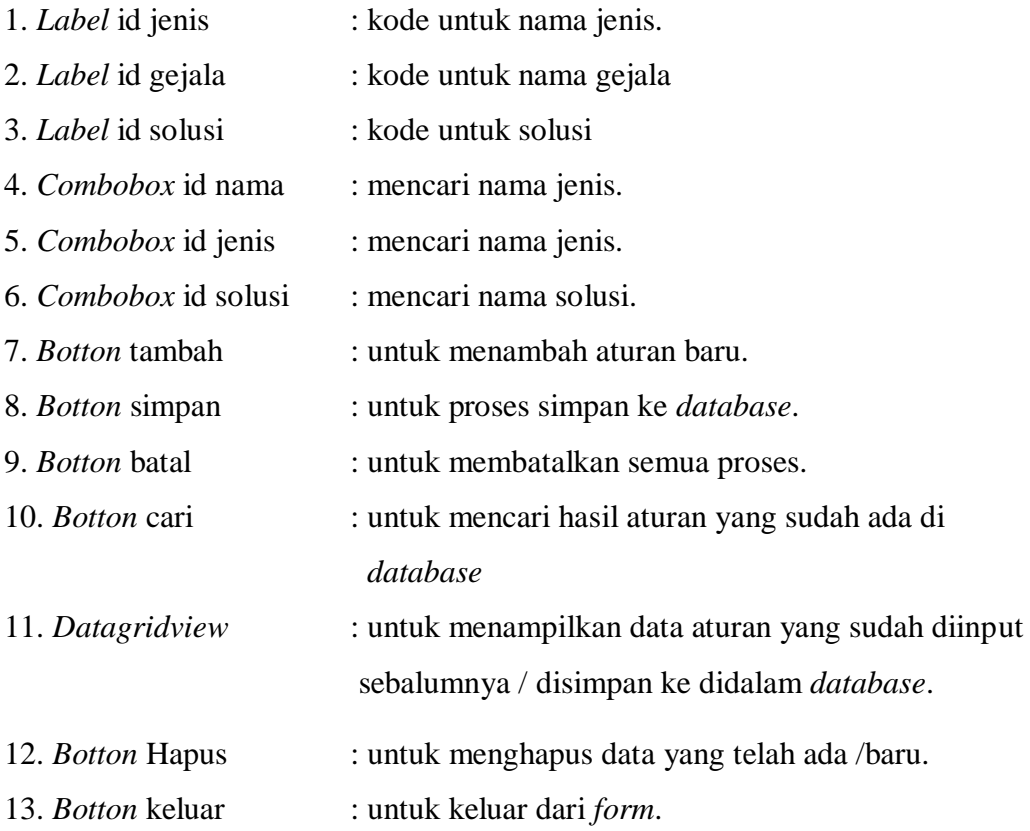

# 4. Perancangan *Form* Solusi

*Form* ini untuk menyimpan data ke *database* dan dapat menghapus data solusi. Adapun perancangan *form* data solusi sebagai berikut :

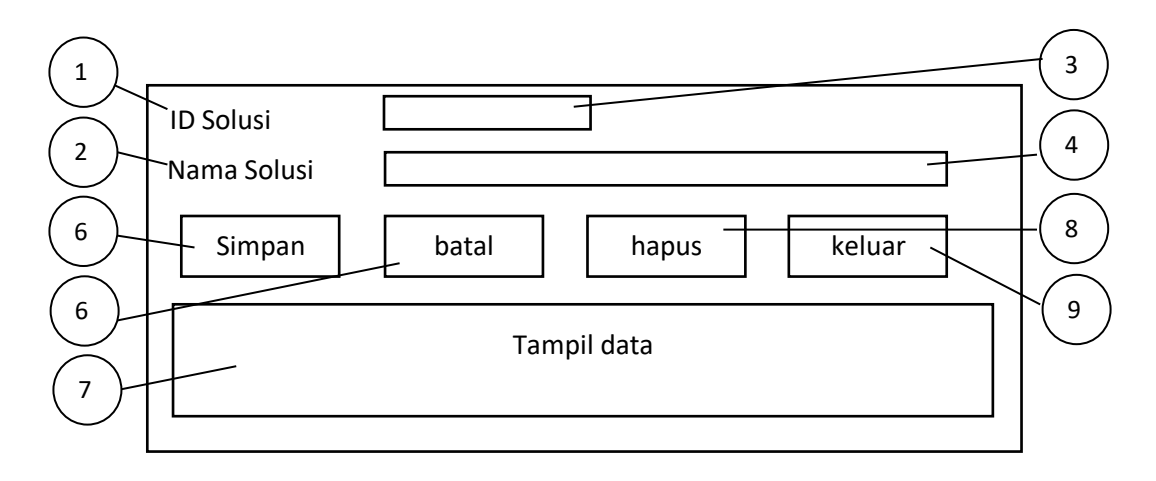

# **Gambar 4.5:** Rancangan *Form* Solusi

Berdasarkan pada gambar 4.5 di atas, adapun keterangannya sebagai berikut:

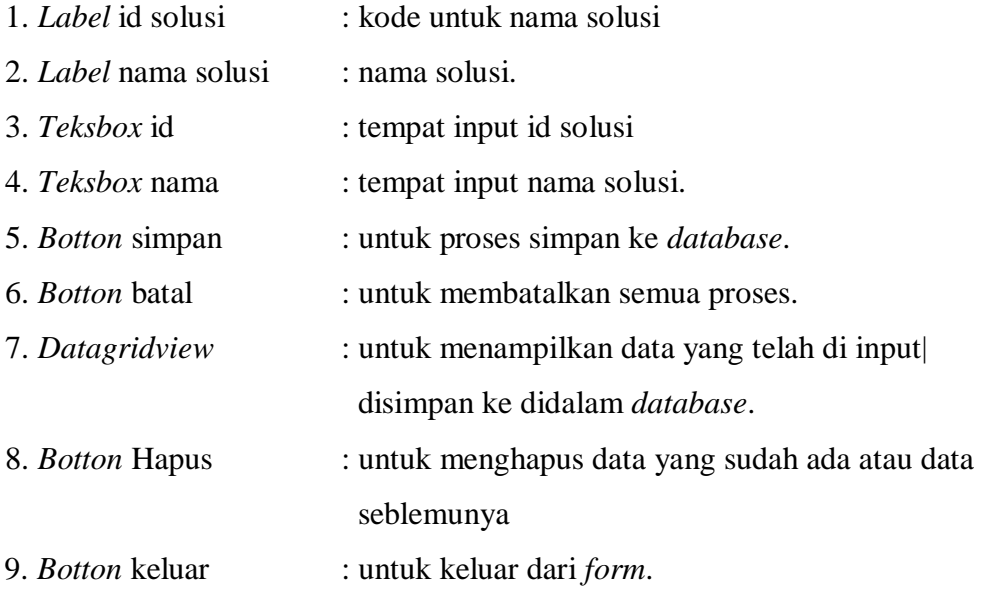
## 5. Perancangan *Form* Konsultasi

*Form* ini adalah hasil dari mendiagnosis, dimana *user* dapat memilih gejalagejala yang dialami oleh siswa serta dapat melihat jenis *bullying* apa yang dialami oleh siswa berdasarkan gejala-gejala yang diceklis sebelumnya dan menemukan solusi atas *bullying* tersebut.

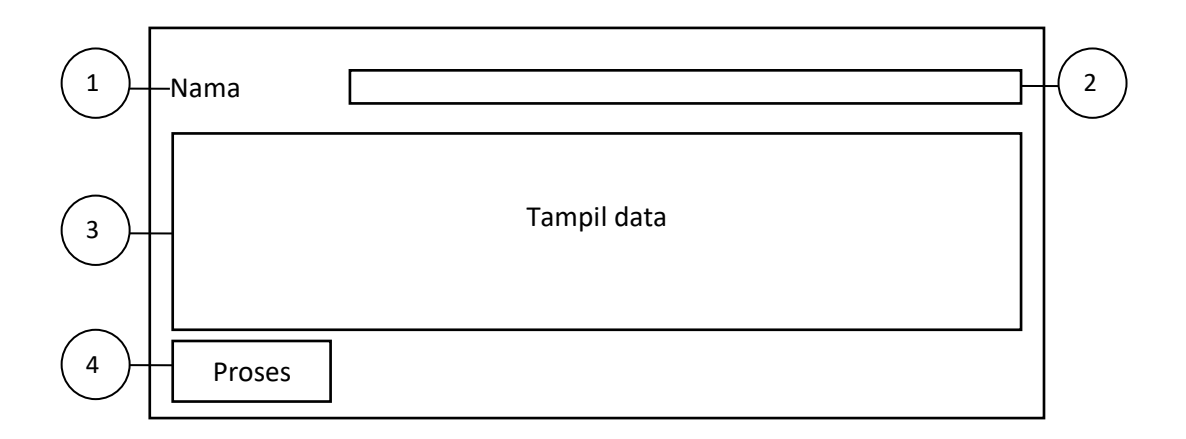

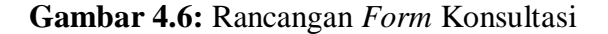

Berdasarkan pada gambar 4.6 di atas, adapun keterangannya sebagai berikut:

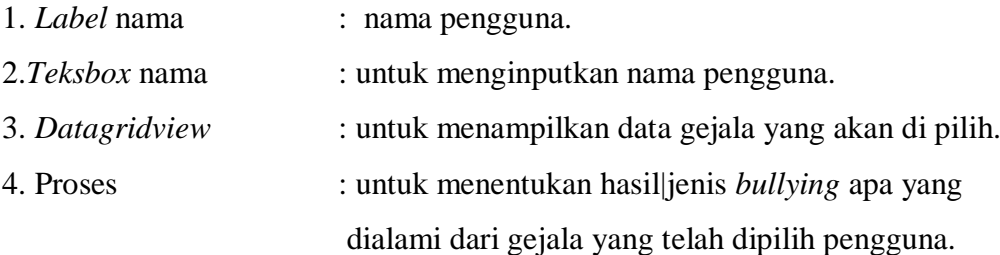

## 4**.1.3.3** *Flowchart* **Sistem**

*Flowchart* ini akan menjelaskna bagaimana sistem memecahkan suatu masalah dan menunjukan apa yang akan dikerjakan sistem dan pengguna. Adapun *flowchart* sistem ini terlihat pada.gambar 4.7 berikut:

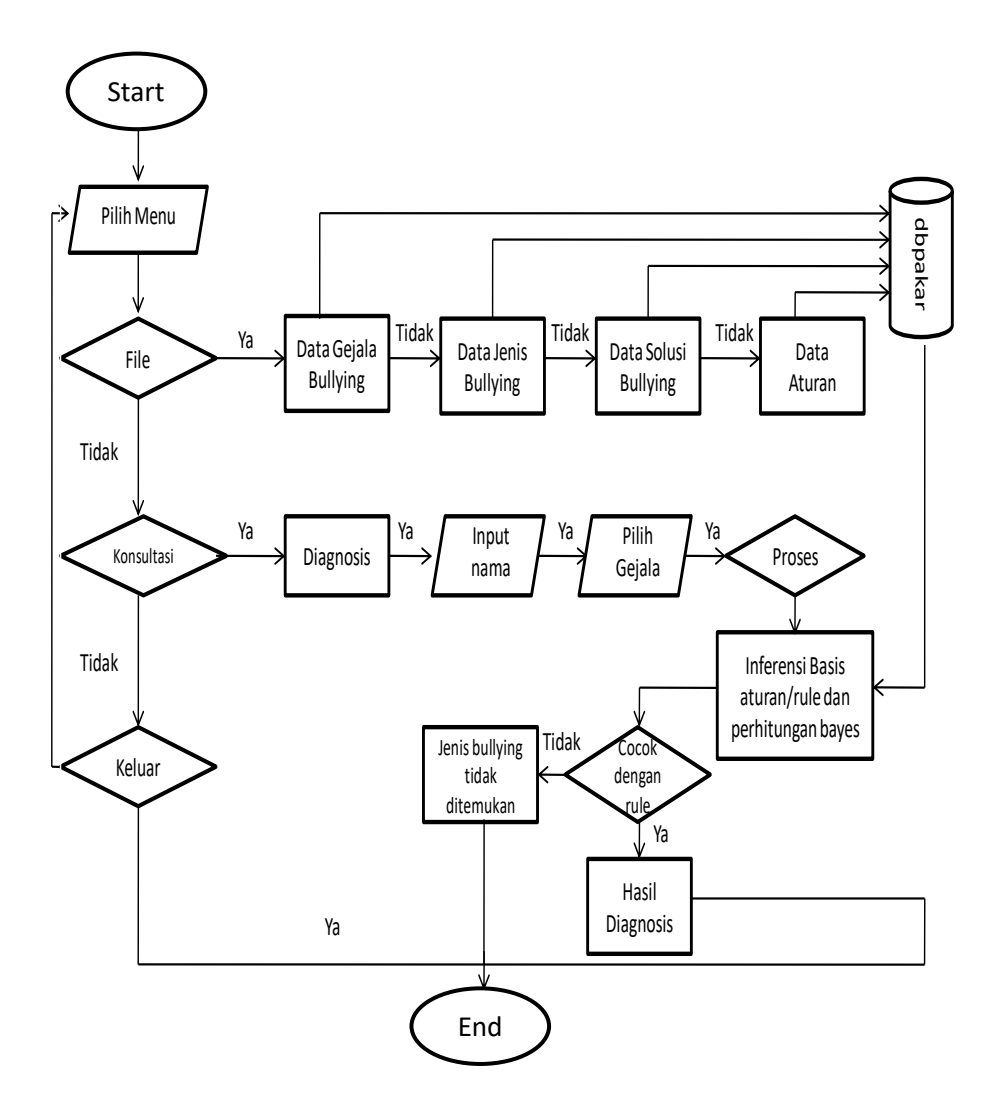

**Gambar 4.7:** Tampilan *Flowchart* Sistem

## 4**.1.3.4** *Flowchart* **Metode** *Bayes*

*Flowchart* ini akan menjelaskna bagaimana proses perhitungan dengan menggunakan metode bayes untuk mendiagnosis korban perilaku *bullying*  Adapun *flowchart* metode bayes ini terlihat pada gambar 4.8 berikut:

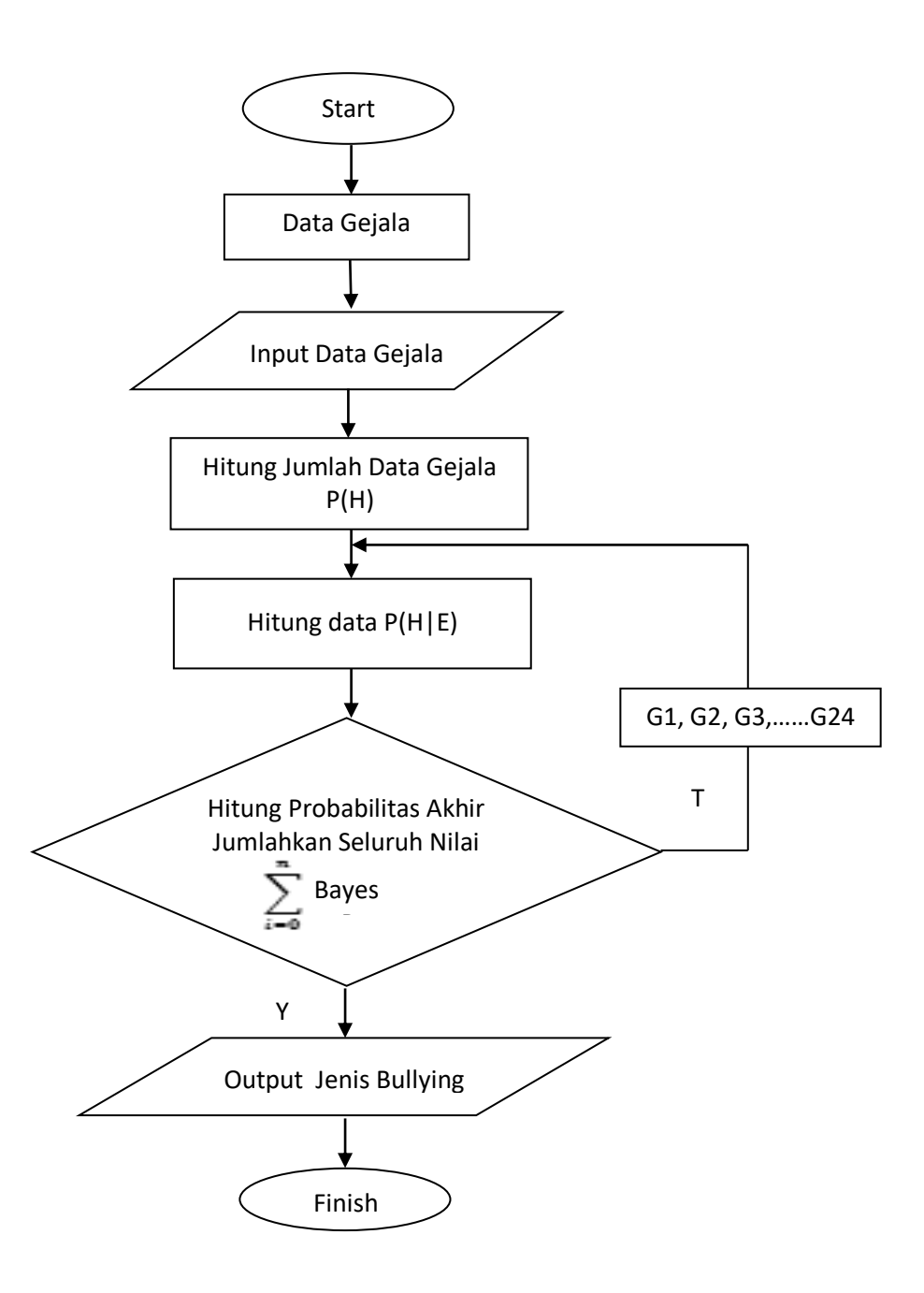

**Gambar 4.8:** Tampilan *Flowchart* Metode *Bayes*

## **4.2 Hasil**

## **4.2.1 Implementasi Sistem**

Langkah selanjutnya setelah perancangan adalah implementasi sistem. Dalam tahap implementasi ini, ranncangan *form* yang dibuat dengan Microsoft *visual basic* 2010 dan *database* menggunakan *mysql.*

## 1.*Form* Menu Utama

Adapun.*form* menu utama ini adalah halaman awal bagi pengguna dan sebagai penghubung dengan *form*-*form* lain yang dapat diakses para pengguna. Seperti melihat data gejala, jenis, aturan solusi dan untuk konsultasi. Adapun tampilan *form* menu utma dapat dilihat pada gambar di bawah ini :

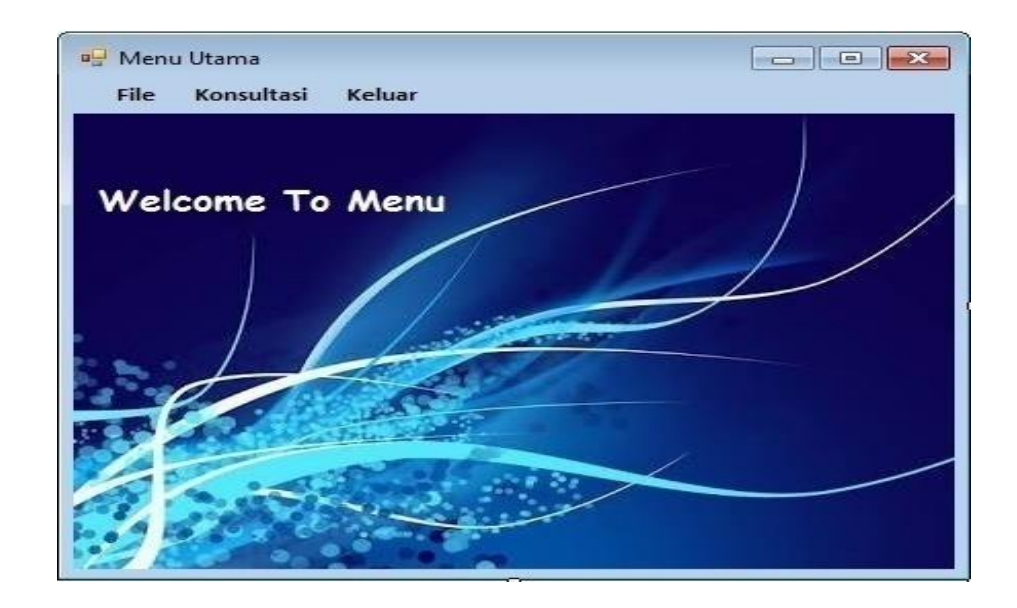

**Gambar 4.9:** *Form* Menu Utama

2. *Form* Data Gejala

*Form* data gejala adalah *form* yang digunakan untuk menginput dan menghapus data pada gejala. Adapun tampilan *form* data gejala dapa. dilihat pada gambar di bawah ini :

| <b>ID Gejala</b> | G25                                                         |                     |         |
|------------------|-------------------------------------------------------------|---------------------|---------|
| Nama Gejala      |                                                             |                     |         |
| Nilai Gejala     |                                                             |                     |         |
| <b>Simpan</b>    | <b>Batal</b><br><b>Hapus</b><br>Keluar                      |                     |         |
|                  |                                                             |                     |         |
|                  |                                                             |                     |         |
| idgejala<br>G01  | nmgejala<br>Ada luka yang disembunyikan                     | nilaigejala<br>0.65 |         |
| G02              | Baju berantakan / Robek                                     | 0.4                 |         |
| G03              | Timbul keluhan Somatik seperti sakit kepala dan sakit perut | 0.62                |         |
| G04              | Malas datang kesekolah                                      | 0.7                 |         |
| G05              | Sering menangis                                             | 0.49                |         |
| G06              | Sulit berkomunikasi                                         | 0.6                 | ∸<br>Ė. |

**Gambar 4.10:** *Form* Data Gejala

## 3. *Form* Data Jenis

*Form* data jenis adalah *form* yang untuk menginputkan dan menghapus data jenis *bullying*. Adapun tampilan *form* data jenis dapat dilihat pada gambar di bawah ini :

| Nama Jenis<br>Nilai Jenis<br>Simpan |                 | Batal          | <b>Hapus</b> |                 |  |  |
|-------------------------------------|-----------------|----------------|--------------|-----------------|--|--|
|                                     |                 |                |              |                 |  |  |
|                                     |                 |                |              |                 |  |  |
|                                     |                 |                |              | Keluar          |  |  |
|                                     | idjenis         | nmjenis        | nilaijenis   | idsolusi        |  |  |
| ٠                                   | J <sub>01</sub> | Bullying Fisik | 0.59         | <b>S01</b>      |  |  |
|                                     | J <sub>02</sub> | Bullying Verb  | 0.64         | S01             |  |  |
|                                     | J <sub>03</sub> | Bullying Psik  | 0.63         | S <sub>01</sub> |  |  |
|                                     |                 |                |              |                 |  |  |
|                                     |                 |                |              |                 |  |  |
|                                     |                 |                |              |                 |  |  |

**Gambar 4.11:** *Form* Data Jenis

4. *Form* Data Aturan

Tampilan *form* data aturan dapat menentukan *rule*-*rule* dengan data gejala jenis dan solusi. Adapun tampilan *form* data aturan dapat dilihat pada gambar di bawah ini :

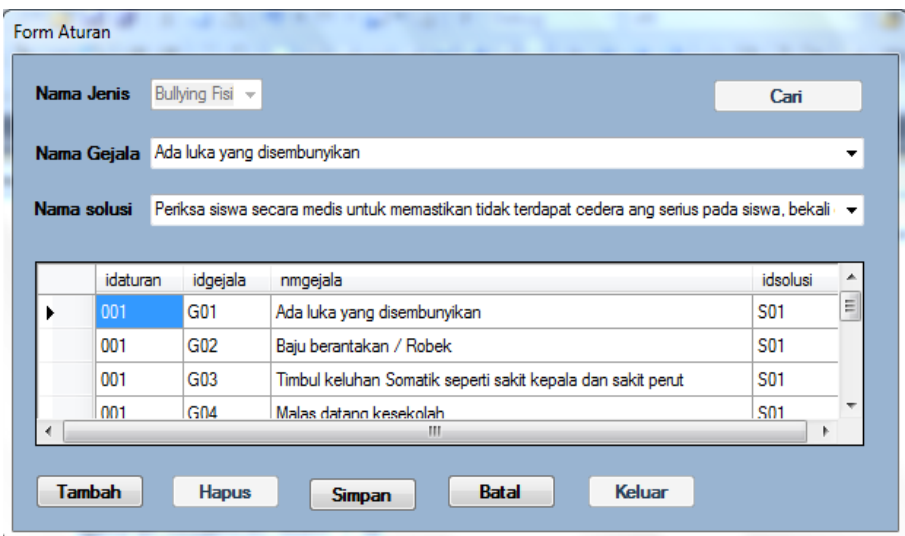

**Gambar 4.12:** *Form* Data Aturan

5. *Form* Data Solusi

*Form* data solusi adalah *form* yang untuk memasukan data-data solusi yang baru. Adapun tampilan *form* data solusi dapat dilihat pada gambar di bawah ini :

|                  | <b>Form Solusi</b> |                                                                                               |
|------------------|--------------------|-----------------------------------------------------------------------------------------------|
| <b>ID Solusi</b> |                    | <b>S04</b>                                                                                    |
|                  | Nama Solusi        |                                                                                               |
|                  |                    |                                                                                               |
|                  |                    |                                                                                               |
|                  | Simpan             | <b>Batal</b><br>Keluar<br><b>Hapus</b>                                                        |
|                  | idsolusi           | nmsolusi                                                                                      |
|                  | S01                | Periksa siswa secara medis untuk memastikan tidak terdapat cedera ang serius pada siswa, bek: |
|                  | S <sub>02</sub>    | Tanamkan rasa kesabaran didalam diri siswa, bekali dengan kemampuan akademik maupun non       |
|                  | <b>S03</b>         | Berikan perhatian khusus kepada siswa untuk ikut dalam suatu organisasi di sekolah. Dukungan  |
|                  |                    |                                                                                               |
|                  |                    |                                                                                               |
|                  |                    |                                                                                               |
|                  |                    | Ш                                                                                             |

**Gambar 4.13:** *Form* Data Solusi

## **4.2.2 Pengujian**

Pengujian ini dimaksudkan untuk membuktikan bahwa input, proses dan output sudah benar dan seperti yang diharapkan. Botton proses merupakan proses pengujian terhadap permasalahn untuk menentukan jenis bullying yang dialami siswa SMPS Harapan Bangsa dengan menggunakan metode bayes.

Adapun tampilan proses pengujian terhadap.gejala bullying yang telah dipilih oleh pengguna dapat dilihat pada gambar 4.13 dibawah ini:

| idgejala      | nmgejala                                                                                                    |      |                          |
|---------------|----------------------------------------------------------------------------------------------------|------|--------------------------|
| G01           | Ada luka yang disembunyikan                                                                                                    | 0.65 | $\overline{\mathcal{J}}$ |
| G02           | Baju berantakan / Robek                                                                                                    | 0.4  | $\overline{\mathcal{A}}$ |
| G03           | Timbul keluhan Somatik seperti sakit kepala dan sakit perut                                                                                                    | 0.62 | $\overline{\mathcal{A}}$ |
| G04           | Malas datang kesekolah                                                                                                    | 0.7  | $\overline{\mathbf{v}}$  |
| G05           | Sering menangis                                                                                                    | 0.49 | $\overline{\mathbf{v}}$  |
| G06           | Sulit berkomunikasi                                                                                                    | 0.6  | $\overline{\mathbf{v}}$  |
| G07           | Tidak menempuh rute biasa yang ditempuh untuk pergi ke sekolah                                                                                                    | 0.45 | $\overline{\mathbf{v}}$  |
| G08           | Mudah panik dan depresi                                                                                                    | 0.58 | $\overline{\mathbf{v}}$  |
| G09           | Sering merasa takut / khawatir                                                                                                    | 0.65 | $\overline{\mathcal{A}}$ |
| G10           | Tidak nyaman menikmati waktu istirahat disekolah                                                                                                    | 0.57 | $\blacksquare$           |
|               | Ш                                                                                                    |      | k                        |
| <b>Proses</b> | Jenis : Bullying Fisik Nilai : 0.59<br>Solusi : Periksa siswa secara medis untuk memastikan tidak terdapat cedera yang<br>serius, dan bekali dengan latihan fisik untuk membela diri. |      |                          |

**Gambar 4.14:** *Form* Konsultasi

## **BAB V**

## **KESIMPULAN DAN SARAN**

#### **5.1 Kesimpulan**

Pada penelitian ini sistem dibangun dengan sistem pakar yaitu berdasarkan pengetahuan serta pengalaman dari seorang pakar yang diterapkan dalam komputer sehingga bisa menyelesaikan masalah seperti layaknya seorang pakar/ahlinya dan menerapkan metode *bayes* untuk mengatasi ketidak pastian data, dengan menggabungkan suatu informasi dari sampel dan informasi lain yang telah ada sebelumnya dan dinyatakan dengan formula *bayes.* Penelitian ini diperoleh 24 Gejala bullying yang dipilih berdasarkan gejala-gejala yang terjadi pada siswa yang diduga mendapatkan perlakuan bullying atau sebagai korban bullying dan memiliki 3 jenis bullying serta solusi yang digunakan untuk mendiagnosis adanya bullying yang terjadi pada siswa

## **5.2 Saran**

Dapat mengembangkan sistem yang telah dibangun baik dengan menambahkan fitur, seperti penjelasan tentang jenis *bullying,* dan membuat tampilan sistem lebih menarik dan lebih mudah dipahami pengguna serta dapat menambahkan gejala-gejala yang pernah dialami oleh korban perilaku *bullying.*

### **DAFTAR PUSTAKA**

- Anjasuma, T. (2018). *Analisi Sebab Akibat Perilaku Bullying Remaja*. Universitas Sanata Dharma : Yogyakarta.
- Astuti, P. R. (2008). *Bullying 3 Cara Efektif Mengatasi K.P.A*. GRASINDO : Jakarta.
- Dahria, M. (2011). Pengembangan Sistem Pakar Dalam Membangun Suatu Aplikasi. *Jurnal Saintikom*, *10*(3), 199–205.
- Hamdani, R. (2016). Penerapan Metode Bayes Dalam Mendiagnosa Gangguan Perkembangan Pada Anak. *Jurnal Mantik Penusa*, *20*(1), 69–73.
- Listiyono, H. (2008). Merancang dan Membuat Sistem Pakar. *Jurnal Teknologi Informasi DINAMIK*, *XIII*(2), 115–124.
- Minarni, & Hidayat, R. (2013). Rancang Bangun Aplikasi Sistem Pakar untuk Kerusakan Komputer dengan Metode Backward Chaining. *Teknoif*, *1 No.1*(1), 26–35.
- Nasution, Y. R., & Khairuna. (2017). Sistem pakar deteksi awal penyakit tuberkulosis dengan metode bayes. *Klorofil*, *1*(1), 17–23.
- Nurdiawan, H., & Fatimah, D. D. S. (2016). Pengembangan Sistem Pakar Diagnosis Penyakit Tanaman Tomat Berbasis Visual Prolog. *Jurnal Algoritma*, *13*(1), 114–121. https://doi.org/10.33364/algoritma/v.13- 1.114
- Okmayura, F., & Effendi, N. (2019). Rancang Bangun Sistem Pakar untuk Identifikasi Dini Pelaku Bullying pada Remaja Menggunakan. *Journal of Education Informatic Technology and Science (JeITS)*, *1*, 44–58.

Priyatna, A. (2010). *Let's End Bullying*. PT Elex Media Komputindo : Jakarta.

- Probo, B. (2004). *Belajar Sendiri Dalam 21 Hri Visual Basic*. ANDI : Yogyakarta.
- Rachman, D. (2018). *Jurnal Abdimas Mahakam Pelatihan Komunikasi Teman Sebaya Sebagai Upaya Meminimalisasi Jurnal Abdimas Mahakam*. *2*(2), 48–56.
- Russari, I. (2016). Sistem Pakar Diagnosa Penyakit Batu Ginjal Menggunakan

Teorema Bayes. *Jurnal Riset Komputer (JURIKOM)*, *3*, 18–22.

- Samhayati. (2015). *Sistem Pakar Untuk Mendeteksi Penyakit Pada Masa Kehamilan Dengan Metode Bayes*. Skripsi, Sekolah Tinggi Manajemen Informatika dan Komputer Triguna Dharma.
- Setiawan, Y. A. (2019). *Eksplorasi Informatika Kelas 7 SMP/MTs*. Samudra Biru : Yogyakarta.

Amini, Y. S. J. (2008). *penelitian*. http://sejiwa.org/bullying-researches/

## **LAMPIRAN- LAMPIRAN**

### **Lampiran 1**

### **Listing Program**

Public Class formmenuutama

#### **MENU UTAMA**

```
 Private Sub formmenuutama_Load(ByVal sender As System.Object, 
ByVal e As System.EventArgs) Handles MyBase.Load
     End Sub
     Private Sub DataGejalaToolStripMenuItem_Click(ByVal sender As 
System.Object, ByVal e As System.EventArgs) Handles 
DataGejalaToolStripMenuItem.Click
         formgejala.Show()
     End Sub
     Private Sub DataJenisToolStripMenuItem_Click(ByVal sender As 
System.Object, ByVal e As System.EventArgs) Handles 
DataJenisToolStripMenuItem.Click
         formjenis.Show()
    End Sub
     Private Sub DataAturanToolStripMenuItem_Click(ByVal sender As 
System.Object, ByVal e As System.EventArgs)
         formaturan.Show()
     End Sub
        End Class
FORM DATA GEJALA
Imports System.Data.Odbc
Public Class formgejala
     Sub gridTampil()
         dagejala = New OdbcDataAdapter("SELECT * FROM gejala", cn)
         dtgejala = New DataTable
         dagejala.Fill(dtgejala)
         dggejala.DataSource = dtgejala
     End Sub
     Private Sub formgejala_Load(ByVal sender As System.Object, 
ByVal e As System.EventArgs) Handles MyBase.Load
        koneksi()
         gridTampil()
         noOtomatis()
        btnhapus.Enabled = False
    End Sub
End If
```

```
End Class
```
#### **FORM DATA SOLUSI**

```
Imports System.Data.Odbc
Public Class formsolusi
     Sub gridTampil()
         dasolusi = New OdbcDataAdapter("SELECT * FROM solusi", cn)
         dtsolusi = New DataTable
         dasolusi.Fill(dtsolusi)
         dgsolusi.DataSource = dtsolusi
     End Sub
    Private Sub formsolusi Load(ByVal sender As System.Object,
ByVal e As System.EventArgs) Handles MyBase.Load
         koneksi()
         gridTampil()
         noOtomatis()
         btnhapus.Enabled = False
     End Sub
```

```
End Class
```
#### **FORM DATA ATURAN**

```
Imports System.Data.Odbc
Public Class formaturan
    Dim idaturan, idgejala, idjenis, idsolusi As String
     Dim status As String
     Sub gridTampil()
         daaturan = New OdbcDataAdapter("SELECT * FROM vgejala 
where idaturan='" & idaturan & "'", cn)
        dtaturan = New DataTable
         daaturan.Fill(dtaturan)
         dgaturan.DataSource = dtaturan
    End Sub
     Private Sub formaturan_Load(ByVal sender As System.Object, 
ByVal e As System.EventArgs) Handles MyBase.Load
        koneksi()
         idOtomatis()
        gridTampil()
         isiCombo()
        btnhapus.Enabled = False
     End Sub
     Private Sub btnsimpan_Click(ByVal sender As System.Object, 
ByVal e As System.EventArgs) Handles btnsimpan.Click
        If status = "c" Then
            idOtomatis()
    End Sub
End Class
```
#### **FORM KONSULTASI**

```
Imports System.Data.Odbc
Public Class formkonsultasi
     Dim idkonsultasi, idgejala, idjenis, nmjenis As String
     Dim tanggal As Date
     Dim jgejala, jyes As Integer
     Sub gridtampil()
         Dim ch As New DataGridViewCheckBoxColumn
         dagejala = New OdbcDataAdapter("SELECT * FROM gejala order 
by idgejala asc", cn)
         dtgejala = New DataTable
         dagejala.Fill(dtgejala)
         dgkonsultasi.DataSource = dtgejala
     End Sub
    Private Sub formkonsultasi Load(ByVal sender As System.Object,
ByVal e As System.EventArgs) Handles MyBase.Load
         koneksi()
         noOtomatis()
         tanggal = Now.Date
         gridtampil()
     End Sub
     Private Sub btnproses_Click(ByVal sender As System.Object, 
ByVal e As System.EventArgs) Handles btnproses.Click
        If txtnama.Text = "" Then MsgBox("Masukkan Nama")
             Return
         End If
SELESAI:
         comkonsultasi = New OdbcCommand("select hasil from 
konsultasi where idkonsultasi='" & idkonsultasi & "'", cn)
         drkonsultasi = comkonsultasi.ExecuteReader
         If drkonsultasi.HasRows Then
            MsgBox("Jenis : " & drkonsultasi.Item(0))
         End I
         Close()
     End Sub
     Private Sub btnkeluar_Click(ByVal sender As System.Object, 
ByVal e As System.EventArgs) Handles btnkeluar.Click
        Close()
    End Sub
End Class
```
# **Lampiran 2**

# **Hasil Wawancara Dengan Guru Bimbingan Penyuluhan**

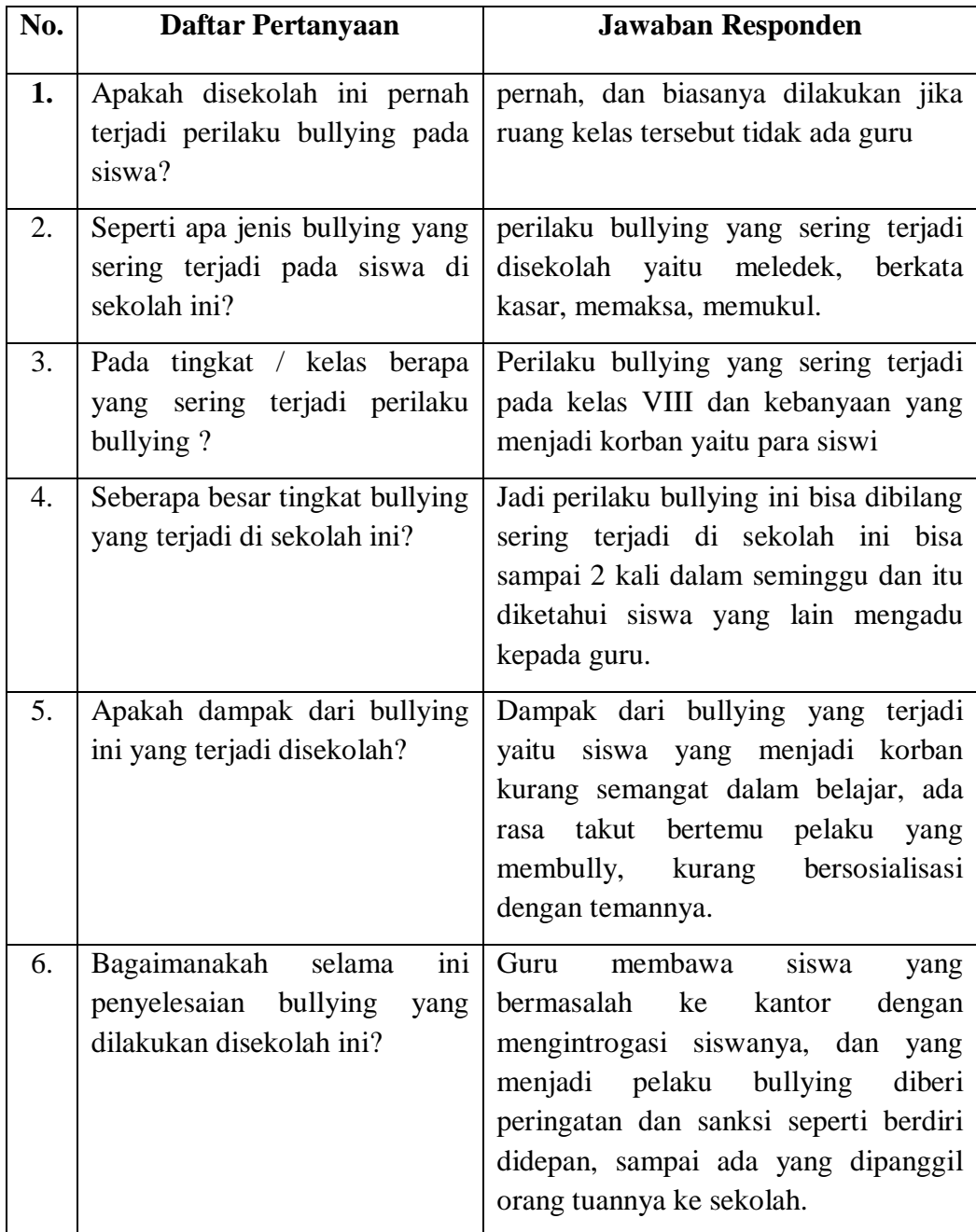

# **DAFTAR RIWAYAT HIDUP** *(CURRICULUM VITAE)*

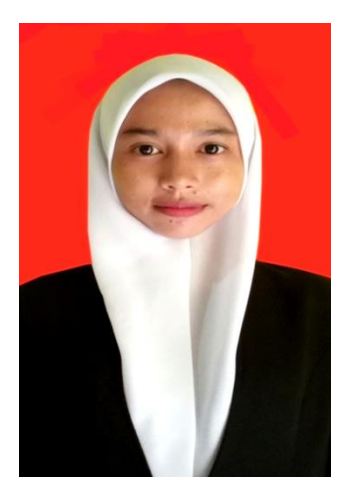

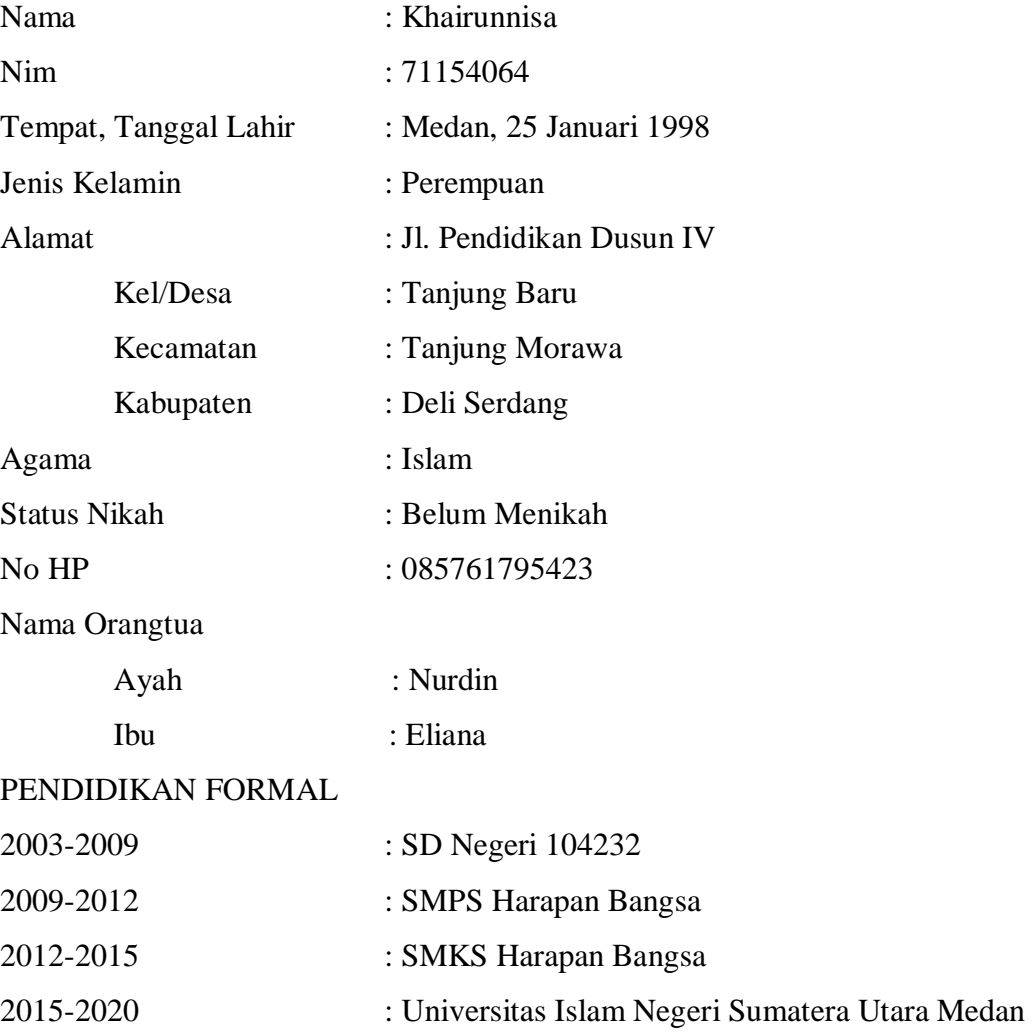